## COMPARAÇÃO DE AJUSTES DO MODELO DE GOMPERTZ A DADOS DE CRESCIMENTO

Farid Sallum Neto

Dissertação apresentada à Universidade Estadual Paulista "Júlio de Mesquita Filho" para a obtenção do título de Mestre em Biometria.

BOTUCATU São Paulo - Brasil Fevereiro - 2013

## COMPARAÇÃO DE AJUSTES DO MODELO DE GOMPERTZ A DADOS DE CRESCIMENTO

Farid Sallum Neto

Orientadora: Prof. Dra. Lídia Raquel de Carvalho

Dissertação apresentada à Universidade Estadual Paulista "Júlio de Mesquita Filho" para a obtenção do título de Mestre em Biometria.

BOTUCATU São Paulo - Brasil Fevereiro - 2013

#### FICHA CATALOGRÁFICA ELABORADA PELA SEÇÃO TÉC. AQUIS. TRATAMENTO DA INFORM. DIVISÃO DE BIBLIOTECA E DOCUMENTAÇÃO - CAMPUS DE BOTUCATU - UNESP BIBLIOTECÁRIA RESPONSÁVEL: *ROSEMEIRE APARECIDA VICENTE*

Sallum Neto, Farid.

 Comparação de ajustes do modelo de Gompertz a dados de crescimento / Farid Sallum Neto. - Botucatu : [s.n.], 2012

 Dissertação (mestrado) - Universidade Estadual Paulista, Instituto de Biociências de Botucatu

 Orientador: Lídia Raquel de Carvalho Capes: 10202064

 1. Biometria. 2. Modelos matemáticos. 3. SAS (Sistema de computador). 4. Modelos não lineares (Estatística). 5. Gompertz, Modelo de.

Palavras-chave: Curvas de crescimento; Dados longitudinais; Modelo autorregressivo de primeira ordem; modelos de efeitos mistos; Modelo não linear.

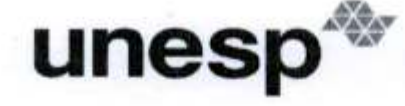

UNIVERSIDADE ESTADUAL PAULISTA "JÚLIO DE MESQUITA FILHO" Campus de Botucatu

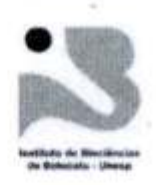

MEMBROS DA COMISSÃO JULGADORA DA DISSERTAÇÃO DE MESTRADO DE FARID SALLUM NETO, INTITULADA "COMPARAÇÃO DE AJUSTES DO MODELO DE GOMPERTZ A DADOS DE CRESCIMENTO", APRESENTADA AO INSTITUTO DE BIOCIÊNCIAS, UNESP, CAMPUS DE BOTUCATU, SÃO PAULO, EM 07 de fevereiro de 2013.

APROVADA PELA COMISSÃO JULGADORA:

 $Prof(a) Dr(a)$ Instituição: Assinatura:

Instituto de Biociências de Botucatu belarvalho

LIDIA RAQUEL DE CARVALHO

 $Prof(a) Dr(a)$ Instituição: Assinatura:

**JOSE SILVIO GOVONE** Instituto de Geociências e Ciências Exatas

 $Prof(a) Dr(a)$ Instituição: Assinatura:

Cowen

SILVIO SANDOVAL ZOCCHI Universidade de São Paulo

Instituto de Biociéncias - Seção de Pós-Graduação Distrito de Rubião Júnior, s/n CEP 18.618-000 Botucatu-SP Brasil Tel (14) 3811-6148 fax (14) 3815-3744 posgraduacao@ibb.unesp.br

# Dedicatória

 ${\rm Eu}$ dedico esta dissertação a minha avó Eunice Ceciliato de Moraes Iafélix e a meu amigo Renan Dantas Medrado.

## Agradecimentos

A DEUS.

A minha família, pelo apoio e incentivo para os estudos.

Aos amigos Paulo Roberto Isler e José Nilton da Cruz, por me ajudarem no ínicio do mestrado em Botucatu, auxiliando em tudo o que era preciso.

Aos amigos da sala 2, Cíntia Pimentel de Oliveira, Ronaldo Rhouver Guedes Silva e Thiago Santos Mota, por dois anos juntos, trabalhando e nos divertindo.

Aos amigos da minha república, Paulo Roberto Isler, Renan Mercuri Pinto e Thiago Santos Mota, pelos ótimos momentos compartilhados.

À minha orientadora Profa. Dra. Lídia Raquel de Carvalho e à Profa. Dra. Martha Maria Mischan, pela orientação e paciência para a realização deste trabalho.

A todos os professores e funcionários do Departamento de Bioestatística, pela disposição e ajuda em todos os momentos.

A minha namorada Ingrid, pelo carinho, pelas palavras, pelos gestos, ` pela atenção e, principalmente, pela paciência e amor que teve comigo para que eu concluisse minha dissertação.

À Coordenação de Aperfeiçoamento de Pessoal de Nível Superior, CA-PES, pelo apoio financeiro.

# Sumário

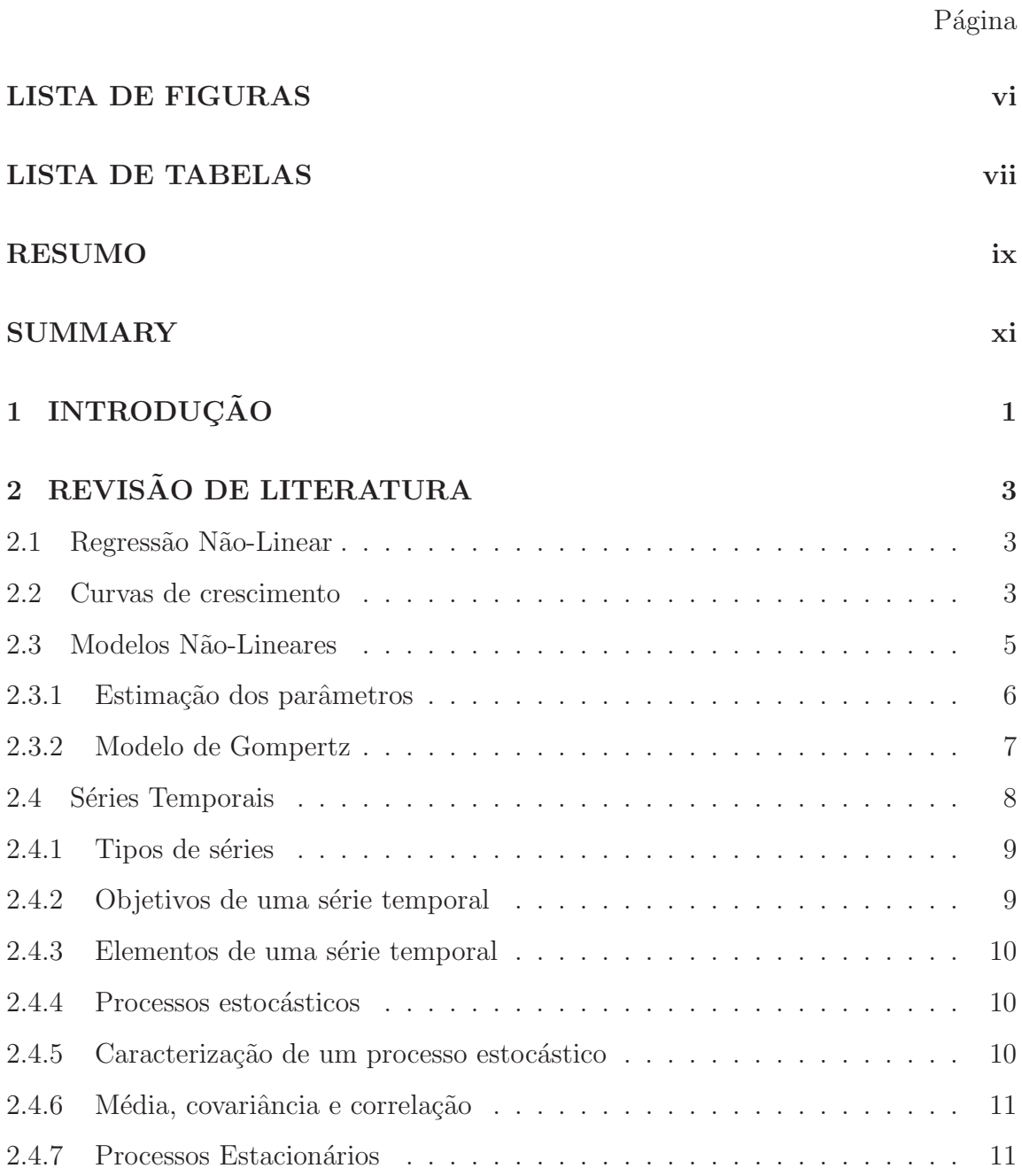

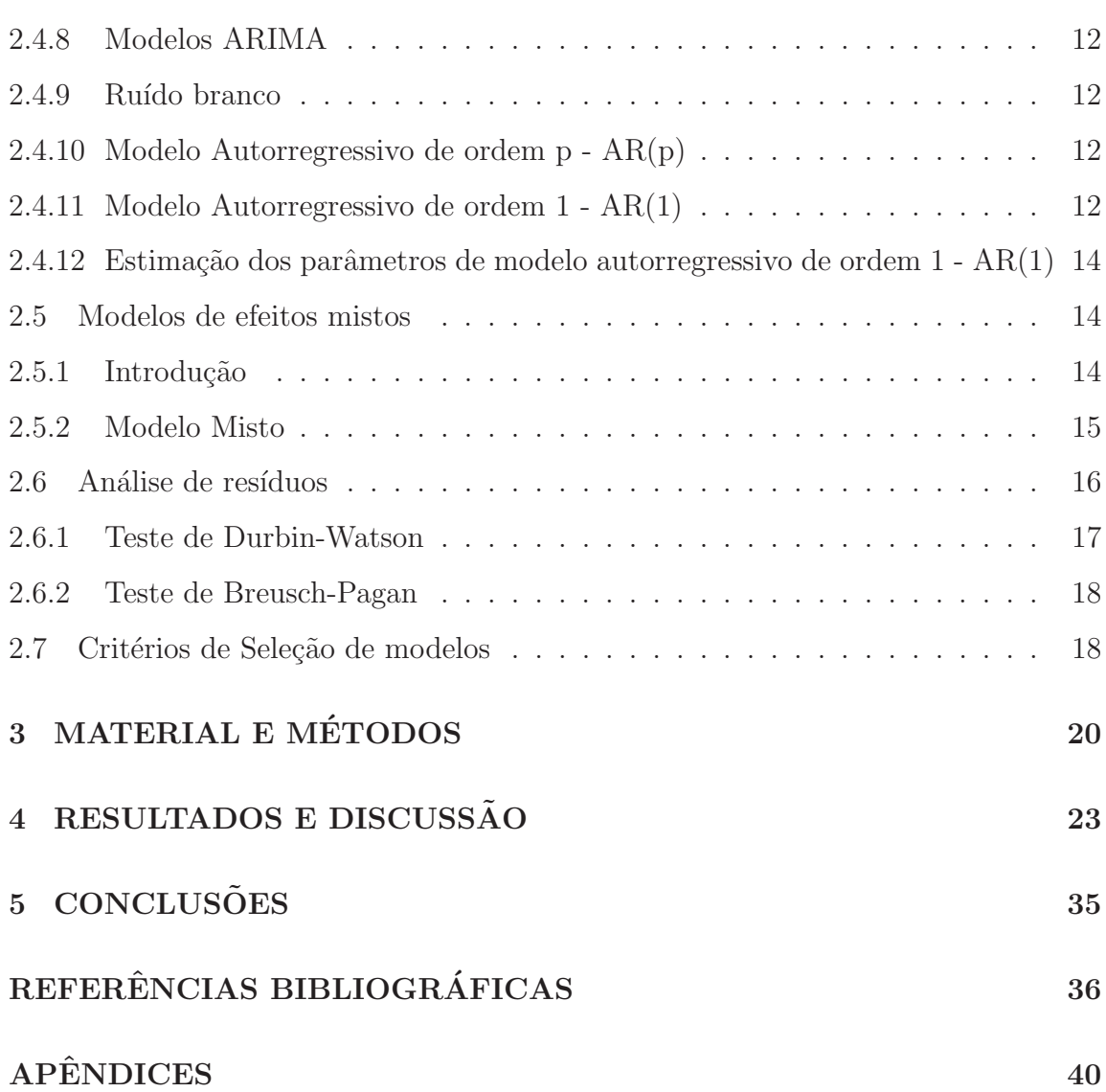

v

# Lista de Figuras

## $\operatorname{P\'agina}$

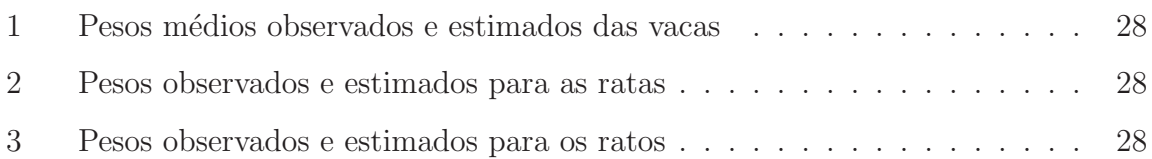

# Lista de Tabelas

## $Página$

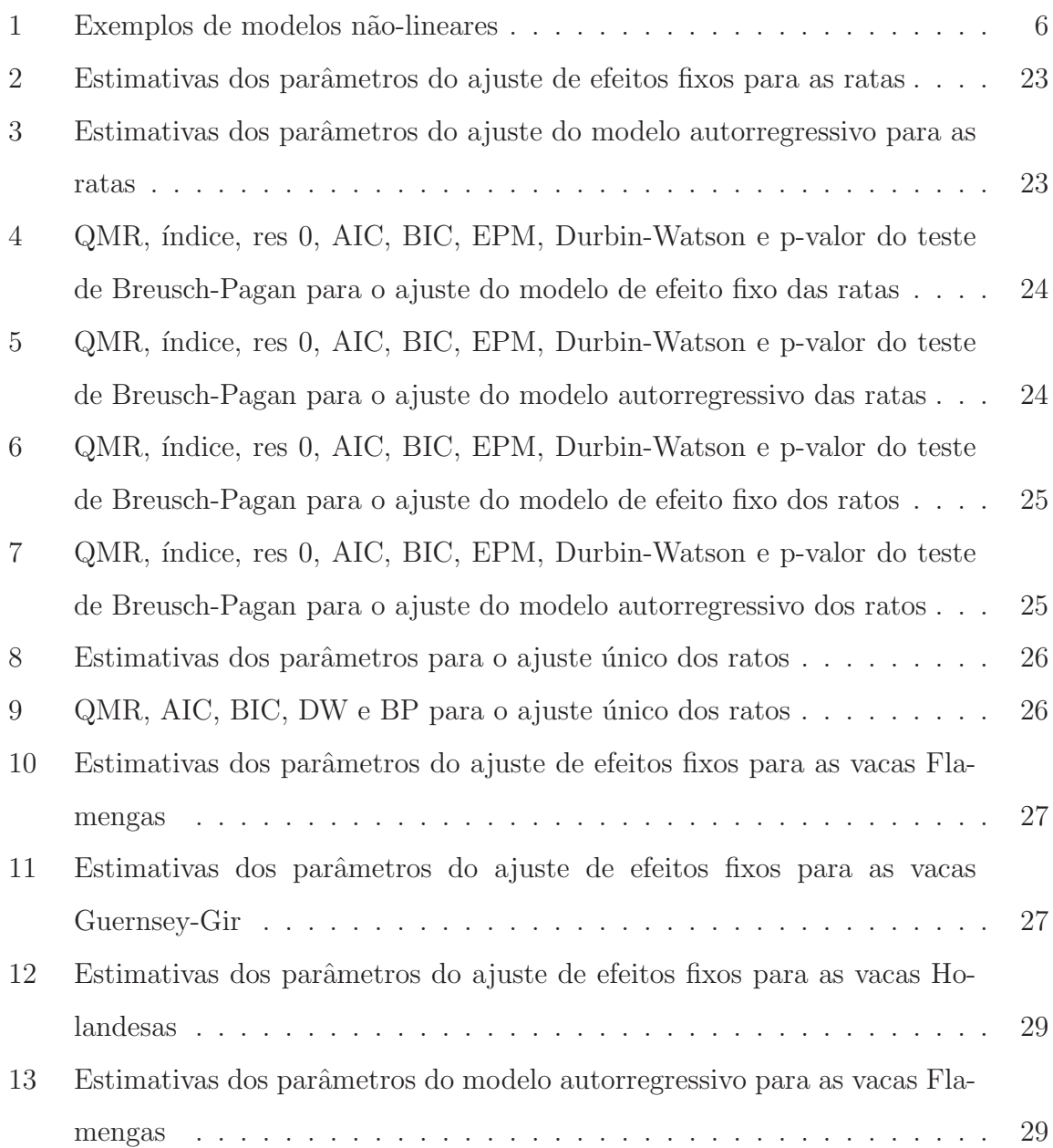

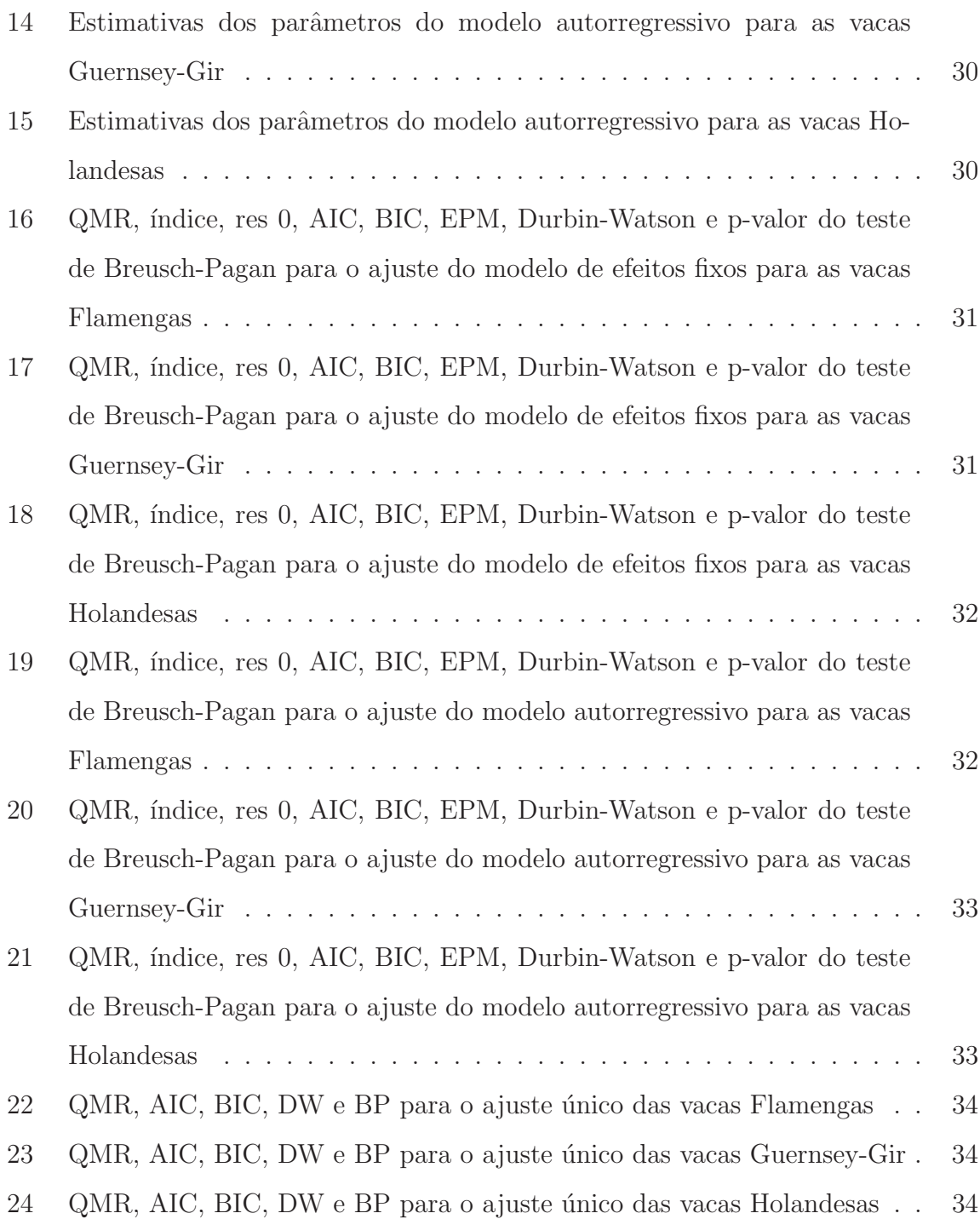

# COMPARAÇÃO DE AJUSTES DO MODELO DE GOMPERTZ A DADOS DE CRESCIMENTO

## Autor: FARID SALLUM NETO Orientadora: Prof. Dra. L´IDIA RAQUEL DE CARVALHO

#### RESUMO

Em análise de modelo de crescimento com o objetivo de representar o desenvolvimento de organismos vivos por um período maior que sua fase inicial, utiliza-se, frequentemente, modelos n˜ao lineares. O objetivo deste trabalho foi ajustar o modelo não-linear de Gompertz utilizando o software SAS através de três estruturas diferentes: 1) modelo de efeitos fixos; 2) modelo autorregressivo de primeira ordem e 3) modelo de efeito misto a um conjunto de dados de crescimento em peso de ratos da linhagem Rattus norvegicus e para um conjunto de dados de crescimento em peso de vacas de três raças: Flamengas, Guernsey-Gir e Holandesas, para verificar o melhor modelo para os conjuntos de dados obtidos. Para tal, optou-se por seis critérios estatísticos como avaliadores de ajuste. Os critérios foram: Quadrado médio do resíduo, critério de informação de Akaike (AIC), critério de informação Bayesiano (BIC), erro de predição médio (EPM), resíduos nos pontos iniciais, chamado res 0, usado para avaliar o ajuste nas primeiras observações e um índice sendo um valor considerado como avaliador no final do ajuste (calculado pela razão entre os  $20\%$  dos maiores valores estimados e a assíntota estimada). Além destes, foram feitos testes de Durbin-Watson e Breusch-Pagan para verificar a independência dos resíduos e a heteroscedasticidade, respectivamente. Os resultados mostram que, em muitas repetições, onde havia a necessidade de correção da autocorrelação e heterocedasticidade, o modelo autorregessivo de primeira ordem foi o melhor ajuste. Já em relação ao ajuste único, nos casos em que a autocorrelação foi significativa, o modelo autorregressivo foi o melhor segundo os critérios e, quando a autocorrelação foi não significativa, o modelo de efeitos fixos foi o melhor modelo.

Palavras-chave: modelo não linear; curvas de crescimento; modelos de efeitos mistos; modelos autorregressivos de primeira ordem; dados longitudinais

## COMPARISON OF FITS OF GOMPERTZ MODEL TO GROWTH DATA

## Author: FARID SALLUM NETO Adviser: Prof. Dra. L´IDIA RAQUEL DE CARVALHO

#### **SUMMARY**

In growth model analyzing to represent the development of organisms for a larger period than its initial phase, it nonlinear models are often used . The aim of this work was to adjust the nonlinear Gompertz model using the software SAS by three different structures: 1) fixed effects model, 2) first-order autoregressive model and 3) mixed-effects model to a data of growth of female and male rats Rattus norvegicus and to a data of growth of three breeds cow to verify the best model for the data obtained. To attach the objective, six criteria was chosen as evaluators of statistical adjustment. The criteria were: residual mean square, Akaike information criterion (AIC), Bayesian information criterion (BIC), mean prediction error (EPM), residues in starting points, called res 0, used to assess the fit in the first observations and an index value being considered as an evaluator at the end of adjustment (calculated as the ratio between 20% of the largest estimated values and estimated asymptote). In addition, Durbin-Watson and Breusch-Pagan tests were performed to verify the independence of waste and heteroscedasticity, respectively. The results show that in many repetitions, where was need a correction of autocorrelation and heteroscedasticity, the first order autoregressive model was the best fit. In relation to the single adjustment, where the autocorrelation was significant, the autoregressive model was the best, according to the criteria utilized, and when the autocorrelation was not significant, the fixed effects model was the best model.

Keywords: nonlinear model; growth curves; mixed models; autorregressive model; data longitudinal

# 1 INTRODUÇÃO

Na análise de regressão, o modelo normal linear é muito utilizado pois, geralmente, assume-se que os erros tem distribuição normal e são independentes. Porém, em muitas situações práticas, não se observa tais condições. Por conta disto, novos modelos foram desenvolvidos afim de contornar essas condições. Como exemplos, os modelos lineares generalizados e os modelos de regress˜ao n˜ao lineares.

Quando se estuda o desenvolvimento de um organismo vivo por um período maior que sua fase inicial, é conveniente utilizar modelos não lineares, tendo em vista que tais modelos são representados por sigmóides e caracterizam bem tal crescimento pois registram um rápido crescimento inicial, uma desaceleração e uma estabilização desse crescimento.

As curvas de crescimento tem sido utilizadas para a avaliação de dados longitudinais, como dados de crescimento de animais em peso ou tamanho, e ajustadas por modelos n˜ao lineares, como o modelo de Gompertz, pois estes modelos tem parâmetros com interpretação biológica e fornecem bons ajustes com poucos parâmetros.

Nos estudos de curvas de crescimento, em geral, são desconsideradas a heterogeneidade de variância dos erros no decorrer do tempo e a existência de autocorrelação nos resíduos. Estes fatos podem acarretar em estimações viesadas para os parâmetros e subestimação da variância dos parâmetros, respectivamente.

Kroll & Tornero  $(1994)$  afirmaram que é difícil garantir independência dos erros quando se trabalha com dados longitudinais, ou seja, dados obtidos de um mesmo indivíduo ao longo do tempo. Para solucionar isto, deve-se adotar um modelo que leve em consideração uma estrutura autorregressiva nos erros.

Dois exemplos de modelos que possuem esta estrutura de autocorrelação desejada são os modelos autorregressivos, da classe ARIMA, e os modelos de efeitos mistos.

O objetivo deste trabalho ´e ajustar a dados de crescimento em peso de ratos, fêmeas e machos, e vacas de três raças, três estruturas do modelo de Gompertz: 1) modelo de efeitos fixos; 2) modelo autorregressivo de primeira ordem e 3) modelo de efeito misto e compará-los através de seis critérios estatísticos: Quadrado médio do resíduo, critério de informação de Akaike (AIC), critério de informação Bayesiano  $(BIC)$ , erro de predição médio (EPM), resíduos nos pontos iniciais, chamado res 0, usado para avaliar o ajuste nas primeiras observações e um índice sendo um valor considerado como avaliador no final do ajuste (calculado pela raz˜ao entre os 20% dos maiores valores estimados e a assíntota estimada). Além destes, foram feitos testes de Durbin-Watson e Breusch-Pagan para verificar a independência dos resíduos e a heteroscedasticidade, respectivamente.

# 2 REVISÃO DE LITERATURA

## 2.1 Regressão Não-Linear

A regressão linear é comumente utilizada na análise de dados pois mostra-se uma ferramenta adequada para a representação de diversos fenômenos. Ela possui uma forma analítica de estimação de parâmetros, uma vez que resolvese um sistema de equações lineares em relação aos coeficientes de regressão e as propriedades dos estimadores são facilmente dedutíveis.

Em análise de modelos de crescimento, a regressão linear pode ser utilizada para representar o crescimento de organismos vivos em sua fase inicial. Porém, quando este crescimento é estudado por um tempo maior que tal fase, não se obtêm boa representação através de uma função linear, uma vez que o desenvolvimento de organismos vivos caracteriza-se por um r´apido crescimento inicial, o qual se atenua e tende à estabilização na fase adulta.

Assim, o processo pode ser bem representado por curvas sigmoidais (Regazzi (2003)), como a função de Gompertz (Winsor (1932)), dentre outras.

### 2.2 Curvas de crescimento

Dados longitudinais são conjuntos de observações onde as variáveis são medidas em cada unidade amostral (animais, pessoas, plantas) várias vezes ao longo do tempo.

As técnicas de análise deste tipo de dado procuram descrever seu comportamento atrav´es de curvas, conhecidas como An´alise de Curvas de Crescimento, e, posteriormente, há interesse em comparar efeitos de tratamentos através

dos parˆametros destas curvas (Brand˜ao (1996)).

Oliveira et al. (2000) afirmaram que várias funções ja foram utilizadas na tentativa de modelar a curva de crescimento animal, como modelos multifásicos e fatoriais. Porém, atualmente, os modelos não-lineares são os mais utilizados para esta modelagem.

Segundo Freitas (2005), há várias aplicações das curvas de crescimento na produção animal, como:

- resumir em poucos parâmetros as características de crescimento da população;
- $\bullet$  avaliar as respostas dos tratamentos aplicados durante longo período;
- estudar interações de respostas ou tratamentos no decorrer do tempo;
- identificar os indivíduos que consigam mais peso precocemente.

Em geral, nos estudos de curvas de crescimento, são desconsideradas a heterogeneidade de variância dos erros no decorrer do tempo e a existência de autocorrelação nos resíduos (Mazzini et al. (2005)).

Kroll & Tornero  $(1994)$  afirmaram que é difícil garantir independência dos erros quando se trabalha com dados longitudinais. De acordo com Souza (1998), não considerar a autocorrelação residual no ajuste ocasionará a subestimação das variâncias dos parâmetros e, com desvios-padrão incorretos, erros serão cometidos na construção de testes de hipóteses e intervalos de confiança.

Medeiros et al. (2000) avaliaram a qualidade e as características do ajuste da função logística monofásica com estrutura de erros independentes e autorregressivos de primeira ordem referentes a dados de vacas leiteiras. Concluíram que houve o melhor ajuste quando foi considerada no modelo a estrutura de erros autorregressivos.

Em relação à heterogeneidade de variâncias, Pasternak & Shalev (1994) afirmaram que ignorá-la acarretará na obtenção de estimativas viesadas.

Braccini Neto et al. (1996), ao observarem a relação entre a variância e a média dos pesos por idade, constataram que a variância crescia exponencialmente com a média, mostrando, assim, não haver homogeneidade de variâncias para os pesos. Utilizaram a transformação logarítmica visando melhor uniformidade.

A fim de obter a função de melhor ajustamento ao crescimento de bovinos Hereford, Mazzini et al. (1996) ajustaram as funções de Brody, Gompertz, Logística, Richards e Von Bertalanffy aos dados de crescimento destes bovinos. Eles ajustaram um modelo não ponderado e um ponderado pelo inverso da variância dos pesos, considerando, assim, a heterogeneidade das variâncias. Concluiram que os melhores modelos foram os ponderados pelo inverso da variância.

### 2.3 Modelos Não-Lineares

O modelo não-linear, segundo Bates & Watts  $(1988)$ , é escrito como:

$$
Y_i = f(\boldsymbol{\beta}; X_i) + \varepsilon_i, \quad i = 1, ..., n
$$
\n<sup>(1)</sup>

em que:

- $X = (x^1, ..., x^s)$  é a matriz de dimensões  $n \times s$  das s variáveis regressoras e n o número de observações;
- $\boldsymbol{\beta} = (\beta_1, ..., \beta_k)$  é o vetor dos k parâmetros
- $Y_i = f(\boldsymbol{\beta}; X_i)$  é uma função não linear nos parâmetros e diferenciável em  $\boldsymbol{\beta};$
- $\varepsilon \sim N(0, I\sigma^2)$

Um modelo é não-linear se uma das derivadas parciais em relação aos parâmetros depende de, pelo menos, um dos parâmetros.

Exemplo: Seja a função:  $Y = A \exp(BX) + \epsilon$ . Derivando Y em relação a B tem-se:  $\frac{\partial Y}{\partial B} = AX \exp(BX)$  e derivando Y em relação a A tem-se:  $\frac{\partial Y}{\partial A} =$  $\exp(BX)$ . Portanto, por definição, a função Y é não linear.

Algumas características dos modelos não lineares são tidas como vantagens em relação às dos modelos lineares.

Tabela 1. Exemplos de modelos n˜ao-lineares

| Modelo                                   | Função matemática                        |
|------------------------------------------|------------------------------------------|
| Brody (Brody (1945))                     | $\alpha(1-\kappa \exp(-\gamma t))$       |
| Von Bertalanffy (Von Bertalanffy (1957)) | $\alpha(1-\kappa \exp(-\gamma t))^3$     |
| Gompertz (Winsor (1932))                 | $\alpha(\exp(-\kappa \exp(-\gamma t)))$  |
| Logística (Nelder (1961))                | $\alpha(1+\kappa\exp{(-\gamma t)})^{-1}$ |
| Richards (Richards (1959))               | $\alpha(1-\kappa\exp{(-\gamma t)})^m$    |

Os modelos não-lineares são desenvolvidos a partir de suspeitas envolvendo dinâmicas sobre o fato estudado, sendo assim, tais modelos tem uma fundamentação teórica que, em geral, associa-se a teoria de equações diferenciais, o que não acontece com os modelos lineares Weisberg (2005). Tal fato sugere que o uso de transformações para facilitar o ajuste implicaria em estimativas menos realísticas e dificuldade de interpretação dos parâmetros (Prudente (2009)), fato de grande importância, pois os modelos não lineares possuem parâmetros com interpretação biológica(Ratkowsky (1983))(Bates & Watts (1988)). E, ainda, os modelos não lineares geralmente fornecem um bom ajuste com menos parˆametros do que os modelos lineares.

Outras características são tidas como desvantagens: não há uma forma analítica na estimação de parâmetros dos modelos não-lineares. Usa-se algoritmos iterativos, ficando, assim, dependendo de valores iniciais e convergências.

#### 2.3.1 Estimação dos parâmetros

Um dos métodos para a estimação dos parâmetros de um modelo nãolinear é o método dos Mínimos Quadrados Ordinários. A estimativa do vetor de parâmetros  $\boldsymbol{\beta}$ , com  $\beta = (\beta_1, ..., \beta_k)^T$ , é obtida minimizando a Soma de Quadrados dos Erros. Em símbolos:

$$
SQ_{errors} = \sum_{i=1}^{n} [(y_i - f(x_i, y))^2].
$$
 (2)

Daí, derivando (2) em relação ao k-ésimo parâmetro, tem-se:

$$
\frac{\partial SQ_{errors}}{\partial \beta_k} = \sum_{i=1}^n -2(y_i - f(x_i, y)) \left[ \frac{\partial f(x_i, y)}{\partial \beta_k} \right] = -2 \sum_{i=1}^n [y_i - f(x_i, y)] \left( \frac{\partial f(x_i, y)}{\partial \beta_k} \right). \tag{3}
$$

Igualando estas equações a zero, obtem-se as equações normais de Mínimos Quadrados e, destas, as estimativas dos k parâmetros.

Porém, para a solução do sistema de k equações do tipo  $\frac{\partial SQ_{errors}}{\partial \beta_k} = 0$ , usa-se processos iterativos, pois as equações são não-lineares. Para isso, é escolhido um m´etodo num´erico e, em seguida, valores iniciais, consultados geralmente na literatura ou com especialistas, e um critério de convergência.

#### 2.3.2 Modelo de Gompertz

A equação de Gompertz,

$$
y(x) = \alpha \exp\{-\exp[-\kappa(x-\gamma)]\}, \forall x, \quad com \quad \alpha, \kappa > 0
$$

é solução da equação diferencial:

$$
\frac{dy}{dx} = \kappa \exp[-\kappa(x-\gamma)].\tag{4}
$$

Em outras palavras, a equação  $(4)$  diz que a taxa de crescimento relativa decresce exponencialmente com o passar do tempo  $x(x \to \infty)$ .

A função de Gompertz é uma curva sigmóide, assim como a função Logística e a de Richards. Tem  $y = \alpha$  (capacidade de sustentação do meio) como uma assíntota horizontal superior e  $y = 0$  como uma assíntota horizontal inferior, já que

$$
\lim_{x \to +\infty} f(x) = \alpha \quad e \quad \lim_{x \to -\infty} f(x) = 0. \tag{5}
$$

Com isso, ela assumirá valores no intervalo  $]0, \alpha[$ , fato que, segundo Fialho (1999), é uma característica desejável em uma curva de crescimento pois admite-se que o indivíduo sempre nasce com alguma massa.

A função de Gompertz é estritamente crescente com:

- concavidade para cima se  $x < \gamma$ ;
- concavidade para baixo se  $x > \gamma$ ;
- ponto de inflexão em  $x = \gamma$ .

Em torno do ponto de inflexão ficam as propriedades da função de Gompertz:

a função atinge menos que a metade da capacidade de sustentação do meio, ou seja,  $y(\gamma) = \frac{\alpha}{e}$  $\lt$ α 2 , a massa corporal é de $\frac{\alpha}{e}$  (37% do máximo) e sua taxa de crescimento, dada pela equação:

$$
\frac{dy}{dt} = \alpha \kappa \exp\left\{-\kappa(t-\gamma) - \exp[-\kappa(t-\gamma)]\right\}
$$
\n(6)

é máxima e igual a  $y(\gamma) = \frac{\alpha}{e}$ .

Os parâmetros da função de Gompertz tem interpretação biológica (Fialho (1999)) e, com isso, obtem-se informações importantes a respeito do crescimento do indiv´ıduo. Em geral, os parˆametros para modelos que relacionam peso e tempo s˜ao interpretados como:

- $\alpha$  é o peso assintótico quando o tempo  $x \to \infty$ , considerado o peso à idade adulta;
- $\bullet\,$   $\gamma$ é a abcissa do ponto de inflexão, onde a taxa de crescimento é máxima;
- $\bullet$   $\kappa$  é a taxa de crescimento, a mudança de peso em relação ao peso à maturidade.

### 2.4 Séries Temporais

Série temporal é um conjunto de observações ordenadas no tempo, não necessariamente igualmente espaçadas, onde suas observações vizinhas são dependentes.

O estudo de séries temporais tem aplicações em várias áreas, como economia, avaliando os preços diários de ações, ou qualquer índice da bolsa de valores; epidemiologia, quantificando e fazendo previsões para casos de doenças; metereologia, na análise das temperaturas diárias de uma cidade, quantidade de chuva, entre outras.

Um dos enfoques utilizados na análise de séries temporais é feito no domínio temporal, onde o objetivo é a construção de modelos paramétricos com um número finito de parâmetros para representar as séries.

### 2.4.1 Tipos de séries

Seja a série temporal o conjunto de observações  $Y(t)$ ,  $t \in T$ , onde Y é a variável de interesse e  $T$  é o conjunto de representação dos índices. Assim, as séries temporais podem ser:

- discretas:  $T = \{t_1, t_2, ..., t_n\}$ , as observações são tomadas em intervalos de tempo até um número n;
- contínuas:  $T = \{t : t_1 < t < t_2\}$ , as observações são tomadas continuamente no tempo.

#### 2.4.2 Objetivos de uma série temporal

Segundo Morettin  $&$  Toloi (2004), os objetivos da análise de uma série temporal podem ser:

- fazer previsões: dada uma série temporal pode-se prever valores desta, a curto ou longo prazo, o que possibilitar´a tomar decis˜oes corretamente;
- descrever o comportamento de uma série temporal: isto por meio de gráficos e verificação dos elementos de uma série;
- saber como se dá a geração dos elementos de uma série temporal, o que possibilita a descrição efetiva desta;
- procurar periodicidade nos dados.

### 2.4.3 Elementos de uma série temporal

As séries temporais são compostas de 3 elementos ditos básicos:

- tendência: descreve a movimentação da série a longo prazo;
- ciclos: referem-se às variações na série que acontecem com certa regularidade durante a evolução dela;
- sazonalidade: refere-se às oscilações que ocorrem em um período determinado.

#### 2.4.4 Processos estocásticos

Um processo estocástico é uma família de variáveis aleatórias  $Z(t)$ ,  $t \in T$ , definida em um espaço de probabilidade  $(\eta, A, P)$ , em que, para cada  $t \in T$ ,  $z(t)$  é uma função de dois argumentos, ou seja,  $\{f(t, w), t \in T, w \in \eta\}.$ 

O conjunto  $T$  é chamado de espaço de parâmetros, geralmente tomado como o conjunto dos números inteiros ou reais; os valores de  $Z(t)$  são chamados estados e o conjunto dos valores de  $Z(t)$  é denominado espaço dos estados, denotado por E.

#### 2.4.5 Caracterização de um processo estocástico

Seja o processo estocástico  $Z(t)$ , com  $t_1, t_2, ..., t_n \in T$ . Para o tempo  $t_1$ , tem-se que a distribuição acumulada $F_y(x_1;t_1)$ é dada por:

$$
F_z(x_1; t_1) = Pr[Z(t_1 \le y_1)], \tag{7}
$$

em que  $F_z(x_1;t_1)$  é a distribuição de primeira ordem de  $Z(t)$ .

Analogamente, faz-se as distribuições até a *n*-ordem de  $Z(t)$ , dada por:

$$
F_z(z_1, z_2, ..., z_n; t_1, t_2, ..., t_n) = Pr[Z(t_1 \le z_1, ..., Z(t_n \le z_n))].
$$
\n(8)

Fica completamente caracterizado o processo estocástico  $Y(t)$  quando forem conhecidas as distribuições de todas as ordens. Porém, na prática, é muito difícil a especificação de todas as distribuições. Por isso, trabalha-se com as funções vindas dos primeiros momentos.

### 2.4.6 Média, covariância e correlação

Seja o processo estocástico  $\{Z(t), t \in T\}$ . Define-se:

• função média  $(f_m)$ :

$$
\mu(t) = E(Z_t) \tag{9}
$$

• função autocovariância  $(f_{\text{acy}})$ :

$$
\gamma(t, t+j) = Cov(Z_t, Z_{t+j}) = E[(Z_t - \mu_t)(Z_{t+j} - \mu_{t+j})] = E(Z_t, Z_{t+j}) - \mu_t \mu_{t+j}(10)
$$

• função de autocorrelação  $(f_{ac})$ :

$$
\rho(t, t + j) = Corr(Z_t, Z_{t+j}) = \frac{Cov(Z_t, Z_{t+j})}{\sqrt{Var(Z_t)Var(Z_{t+j})}}.
$$
\n(11)

Esta função mede a dependência linear entre os valores do processo em  $t \cdot e + j$ . Segundo Santos (2006), quando há interesse entre  $Z_t$  e seus valores defasados  $Z_{t-k}$ , o conceito de correlação é chamado de autocorrelação.

### 2.4.7 Processos Estacionários

Seja o processo estocástico  $\{Z(t), t \in T\}$ . Diz-se que  $Z(t)$  é estritamente estacionário se suas distribuições conjuntas de

$$
Z(t_1), Z(t_2), ..., Z(t_n) \tag{12}
$$

é a mesma distribuição conjunta de $Z(t_1 - k), Z(t_2 - k), ..., Z(t_n - k)$ para qualquer  $t \in T$  e qualquer k constante.

Para um processo estacionário, tem que:

$$
\gamma_k = Cov(Z_t, Z_{t-k}) \text{ e } \rho_k = Corr(Z_t, Z_{t-k}) = \frac{\gamma_k}{\gamma_0}
$$
, com as seguintes pro-

priedades:

- $\gamma_0 = Var(Y_t), \rho_0 = 1;$
- $\gamma_k = \gamma_{-k}, \rho_k = \rho_{-k};$
- $\gamma_k \leq \gamma_0, \rho_k \leq 1$ .

### 2.4.8 Modelos ARIMA

A classe de modelos usada na análise de séries temporais é a dos modelos auto regressivos integrados e de médias móveis, modelos ARIMA, que tem dois casos particulares importantes: o modelo auto-regressivo de ordem  $p$ ,  $AR(p)$ , e o modelo de médias móveis de ordem  $q$ ,  $MA(q)$ .

### 2.4.9 Ruído branco

Seja uma série temporal  $a_t$ . Esta série é dita ser um ruído branco se  $a_t$  é uma sequência de variáveis aleatórias identicamente distribuídas, não correlacionadas entre instantes diferentes, com valor esperado e variância constantes ( geralmente assume-se que o ruído tem média zero e variância $\sigma_a^2.$ 

Quando a série  $a_t$  tem distribuição Normal, diz-se que  $a_t$  é um ruído branco gaussiano.

### 2.4.10 Modelo Autorregressivo de ordem p - AR(p)

O modelo auto-regressivo de ordem  $p$ ,  $AR(p)$ , é dado por (Morettin & Toloi (2004)):

$$
Z_t = \phi_1 Z_{t-1} + \phi_2 Z_{t-2} + \dots + \phi_p Z_{t-p} + a_t,
$$
\n(13)

em que  $a_t$  é o ruído branco, os  $Z_t$ , para quaisquer "lag", são independentes de  $a_t$ . Neste trabalho, para a análise do conjunto de dados, será utilizado o modelo autoregressivo de ordem 1,  $AR(1)$ , descrito a seguir.

### 2.4.11 Modelo Autorregressivo de ordem 1 - AR(1)

O modelo auto-regressivo de ordem  $1 \notin$  dado por (Morettin  $\&$  Toloi  $(2004)$ :

$$
Z_t = \phi_1 Z_{t-1} + a_t. \tag{14}
$$

Neste modelo, tem -se que  $E(Z_t) = 0, \forall t \in T$  pois:

$$
E(Z_t) = E(\phi Z_{t-1} + a_t) = \phi E(Z_{t-1}) + E(a_t) = \phi E(Z_{t-1}) + 0 = \phi E(Z_t)
$$
  
\n
$$
\Rightarrow E(Z_t) - \phi E(Z_t) = 0
$$
  
\n
$$
\Rightarrow E(Z_t)(1 - \phi) = 0
$$
  
\n
$$
\Rightarrow E(Z_t) = \frac{0}{1-\phi} = 0, \forall t \in T.
$$
  
\nE a variância  $Var(Z_t) = \frac{\sigma^2}{1-\phi^2}$  pois:  
\n
$$
Var(Z_t) = Var(\phi Z_{t-1} + a_t)
$$
  
\n
$$
= \phi^2 Var(Z_{t-1}) + Var(a_t)
$$
  
\n
$$
= \phi^2 Var(Z_{t-1}) + \sigma^2
$$
  
\n
$$
= \phi^2 Var(Z_t) + \sigma^2
$$
  
\n
$$
\Rightarrow Var(Z_t) = \frac{\sigma^2}{1-\phi^2}, \text{ com } \phi^2 < 1, \text{ pois } Var(Z_t) > 0.
$$

A função de autocovariância é dada por:

$$
f_{acv} = \gamma_1 = Cov(Z_t, Z_{t-1}) = E[(Z_t - 0)(Z_{t-1})] = E(Z_t Z_{t-1}) =
$$
  
\n
$$
E[(\phi Z_{t-1} + a_t)(\phi Z_{t-2} + a_{t-1})]
$$
  
\n
$$
= E[\phi^2 Z_{t-1} Z_{t-2} + \phi Z_{t-1} a_{t-1} + \phi Z_{t-2} a_t + E(a_t a_{t-1})]
$$
  
\n
$$
= \phi^2 E(Z_{t-1} Z_{t-2}) + \phi E(Z_{t-1} a_{t-1}) + \phi E(Z_{t-2} a_t) + E(a_t a_{t-1})
$$
  
\n
$$
= \phi^2 \gamma_1 + \phi \sigma_a^2
$$
  
\n
$$
\Rightarrow \gamma_1 = \phi^2 \gamma_1 + \phi \sigma_a^2
$$
  
\n
$$
\Rightarrow \gamma_1 = \frac{\phi}{1-\phi^2} \sigma_a^2.
$$
  
\nGeneralizando,  $\gamma_k = \frac{\phi^k}{1-\phi^2} \sigma_a^2, k = 0, 1, 2, ...$ 

A função de autocorrelação do modelo auto-regressivo de ordem  $1$ é $\,$ 

dada por:

$$
f_{ac} = Corr(Z_t, Z_{t-1}) = \rho_1 = \frac{Cov(Z_t, Z_{t-1})}{Var(Z_t)Var(Z_{t-1})}
$$
  
= 
$$
\frac{Cov(Z_t, Z_{t-1})}{\gamma_0 \gamma_0}
$$
  
= 
$$
\frac{\gamma_1}{\gamma_0} = \phi_1.
$$
  
Generalizando,  $\rho_k = \frac{\gamma_k}{\gamma_0} = \phi_1^k$ .

Segundo Santos (2006), o modelo  $AR(1)$  será estacionário se, e somente

se,  $|\phi_1|$  < 1.

## 2.4.12 Estimação dos parâmetros de modelo autorregressivo de ordem 1 -  $AR(1)$

A estimação dos parâmetros do modelo  $AR(1)$  pode ser feita por:

- Método dos momentos: um dos métodos mais simples, consiste em formular equações dos momentos amostrais e dos momentos teóricos e obter as estimativs dos parâmetros pelas soluções de tais equações;
- Método dos mínimos quadrados: no caso  $AR(1)$ , com

 $Z_t - \mu = \phi_1 (Z_{t-1} - \mu) + a_t,$ 

consiste em minimizar a soma de quadrados das diferenças  $(Z_t - \mu) - \phi_1(Z_{t-1} - \mu)$ , chamada função da soma de quadrados condicional.

## 2.5 Modelos de efeitos mistos

#### 2.5.1 Introdução

Em geral, na análise de dados longitudinais, deve-se admitir a autocorrelação entre as observações tal como a heterogeneidade de variâncias entre as medidas e, para análise dessa situação, há necessidade da especificação de um modelo mais flexível (Barbosa (2009)).

Uma alternativa ao modelo linear de efeito fixo, que não é adequado para ajustes de medidas repetidas devido às suas presuposições (independência do erros e homogeneidade de variâncias), é a utilização de modelos de efeitos mistos para tais ajustes.

Craig et al. (2001) ajustaram um modelo de efeitos mistos aos dados de crescimento de porcos e mostraram que este modelo, com a assíntota de cada animal sendo considerada aleatória, corrigiu as condições de heteroscedasticidade e correlação residual.

Ainda de acordo com Barbosa (2009), o uso do modelo de efeito misto na an´alise de dados longitudinais proporciona possibilidades de modelagem da matriz de covariâncias, podendo ser determinada através de dados incompletos, irregulares ou desbalanceados em relação ao tempo, englobando análises uni e multivaridas.

Os modelos lineares de efeitos mistos caracterizam-se pela presença de efeitos fixos e efeitos aleatórios, além da média geral, que é sempre fixa, e do erro experimental, que é sempre aleatório.

Segundo Pinheiro (1994), os modelos mistos foram desenvolvidos para análise de dados agrupados e, já que nesses casos as observações não são independentes, estes modelos constituem uma ferramenta conveniente para modelar a dependência entre indivíduos.

#### 2.5.2 Modelo Misto

O modelo linear de efeitos mistos é escrito da forma:

$$
y_{ijk} = \mu + \beta_i + \gamma_j + e_{ijk}, \quad com \quad i = 1, ..., p \quad e \quad j = 1, ..., q \tag{15}
$$

em que:

- $y_{ijk}$  é a k-ésima observação do nível i dos efeitos fixos ao nível j dos efeitos aleatórios;
- $\mu$  constante de todas as observações;
- $\beta_i$  é o efeito do nível i fo fator fixo;
- $\gamma_j$  é o efeito do nível j, do fator aleatório, no nível i do fator fixo;
- $e_{ijk}$  é o erro assoaciado a observação  $y_{ijk}$

Na forma matricial, o modelo linear de efeitos mistos é escrito como:

$$
Y = X\beta + Z\alpha + e \tag{16}
$$

com as seguintes distribuições e estruturas de médias e variâncias:  $\alpha \sim$  $N(0, G), e \sim N(0, R), E(Y) = X\beta$  e  $Var(Y) = V = ZGZ' + R$ , em que:

- $Y$  é o vetor das observações;
- $\beta$  é o vetor paramétrico dos efeitos fixos, com matriz de incidência X;
- $\alpha$  é o vetor paramétrico de efeitos aleatórios, com matriz de incidência Z;
- $\bullet$   $e \circ$  o vetor dos erros aleatórios;
- $G$  é a matriz de variância-covariância dos efeitos aleatórios;
- $R$  é a matriz de variância-covariância dos erros aleatórios.

Segundo Pinheiro (1994), os métodos mais utilizados de estimação dos parâmetros para o modelo linear misto são: método da Máxima Verossimilhança e Máxima Verossimilhança Restrita.

O modelo não linear misto é escrito da forma:

$$
y = f(\boldsymbol{\theta}, X) + e, \quad onde \quad \boldsymbol{\theta} = A\beta + Bb \tag{17}
$$

com y= vetor das respostas,  $f = \text{função não linear}, \theta = \text{vector de parâmetros de}$ efeitos mistos expresso como função linear de efeitos fixos  $B$  e efeitos aleatórios  $b$ ,  $X$  é matriz de covariáveis,  $e =$  vetor de erros e  $A$  e  $B$  são as matrizes de efeitos fixos e efeitos aletórios respectivamente. O erro  $e \sim N(0, R)$  e  $b \sim N(0, G)$ , com b independente de e.

Há vários métodos para estimação dos modelos não lineares sendo propostos, porém os mais utilizados são os métodos da Máxima Verossimilhança e da Máxima Verossimilhança Restrita Pinheiro (1994).

### 2.6 Análise de resíduos

Para a verificação das condições dos modelos estudados neste trabalho, serão utilizados dois testes: Teste de Durbin-Watson, para a independência dos resíduos, e o Teste de Breusch-Pagan, para a análise da homocedasticidade.

#### 2.6.1 Teste de Durbin-Watson

Este teste é utilizado para detectar a autocorrelação residual. Para isto, supõe-se que o erro em um dado modelo de regressão segue um processo autorregressivo de primeira ordem,  $AR(1)$ , ou seja:

$$
E_i = \rho E_{i-1} + a_i \tag{18}
$$

em que  $E_i$  é o erro na *i*-ésima observação,  $a_i$  é o ruido branco, com  $a_i N(0, \sigma_a^2)$  e  $\rho$  é o coeficiente de autocorrelação com  $|\rho < 1|$ .

As hipóteses do teste de Durbin-Watson são dadas por:

$$
\begin{cases}\nH_0: \rho = 0 \\
H_1: \rho \neq 0\n\end{cases}
$$
\n(19)

Ou seja, a hipótese testada é se não há autocorrelação serial dos resíduos.

A estatística do teste é dada por:

$$
d_w = \frac{\sum_{i=2}^{n} (e_i - e_{i-1})^2}{\sum_{i=1}^{n} e_i^2}
$$
\n(20)

que mede a correlação entre cada resíduo no instante  $i$ e o resíduo no instante anterior  $i - 1$ .

Esta estatística, associado com dois valores,  $d_L$  e  $d_U$ , consultados em uma tabela do teste de Durbin-Watson, são interpretadas como:

- $\bullet\,$ se  $0\leq d_W< d_L,$ rejeita-se a hipótese nula, ou seja, há dependência dos resíduos;
- se  $d_L \leq d_W \leq d_U$ , nada se conclui sobre o teste;
- $\bullet \,$  se  $d_U < d_W < 4 d_U,$ não se rejeita a hipótese nula, ou seja, há independência nos resíduos;
- se  $4 d_U \le d_W \le 4 d_L$ , nada se conclui sobre o teste;
- se  $4 d_L < d_W \leq 4$ , rejeita-se a hipótese nula, ou seja, há dependência dos resíduos.

De maneira empírica, considera-se:

- se  $d_W \approx 0$ , os resíduos tem autocorrelação positiva;
- se  $d_W \approx 2$ , os resíduos não são autocorrelacionados;
- se  $d_W \approx 4$ , os resíduos tem autocorrelação negativa.

#### 2.6.2 Teste de Breusch-Pagan

Para verificar se a variância dos erros permanece constante para todas as observações, ou seja,  $Var(e_i) = \sigma_e^2$ , com  $i = 1, ..., n$ , será utilizado neste trabalho o teste de Breusch-Pagan Breusch & Pagan (1979).

Para a obtenção da estatística do teste, ajusta-se o modelo de regressão e encontra-se os resíduos  $(e_i)$  e os valores ajustados  $(\hat{y})$  para as n observações e, ainda, considera-se os resíduos  $(\mu_i)$  padronizados por:

$$
\mu_i = \frac{e_i^2}{\frac{SQE}{n}},\tag{21}
$$

em que  $SQE = \sum_{n=1}^n$  $i=1$  $e_i^2$ .

Basta agora fazer a regressão entre  $\mu = (\mu_1, ..., \mu_n)$  como variável resposta e  $\hat{y} = (\hat{y_1}, ..., \hat{y_n})$  como variável explicativa que obtêm-se a estatística  $\chi^2_{BP}$ , que, sob a hipótese nula de homocedasticidade, segue uma distribuição qui-quadrado com um grau de liberdade.

### 2.7 Critérios de Seleção de modelos

Na análise de regressão, quando há comparação de modelos, deve-se optar por avaliadores de ajuste que selecionem o melhor modelo para o conjunto de dados em estudo. Neste trabalho, optou-se por seis critérios afim de selecionar o melhor modelo. Tais critérios são descritos a seguir.

O quadrado médio do resíduo dado por:

$$
QMR = \frac{SQR}{n-k} \tag{22}
$$

em que:  $SQR$  é a soma de quadrados dos resíduos; n é o número de observações e k o número de tratamentos.

O critério de informação de Akaike (AIC), proposto por Akaike (1974),  $é$  definido como:

$$
AIC = -2ln(L) + 2p \tag{23}
$$

em que: L é a função de verossimilhança; n é o número de observações e p o número de parâmetros ajustados.

O critério de informação Bayesiano, proposto por Schwarz (1978), é dado por:

$$
BIC = -2ln(L) + pln(n)
$$
\n(24)

em que: L é a função de verossimilhança; n é o número de observações e p o número de parâmetros ajustados. Para os critérios AIC e BIC considera-se os menores valores como os melhores resultados.

O erro de predição médio (EPM), proposto por Goonewardene et al.  $(1981)$  é obtido calculando-se a média dos erros de predição, onde os EP são dados por:

$$
EP = 100 \left( \frac{p_o - p_e}{p_o} \right) \tag{25}
$$

em que  $p<sub>o</sub>$  é o peso observado e  $p<sub>e</sub>$  é o peso estimado dos indivíduos, sendo que valores positivos do EPM indica subestimação e valores negativos do EPM superestimação dos pesos.

Um índice, calculado pela razão entre os  $20\%$  dos maiores valores estimados e a assíntota estimada, que é um valor considerado como avaliador no final do ajuste. Considera-se o índice bom quando seu valor é mais próximo de 1.

Os resíduos nos pontos iniciais, chamado de resíduo no ponto 0, é um avaliador usado para verificar o ajuste no início das observações. É obtido pela média das diferenças entre os valores observados e os valores estimados.

# 3 MATERIAL E MÉTODOS

Neste trabalho, foram ajustados três modelos de Gompertz, com estruturas diferentes, a dados de crescimento de peso em gado e ratos Rattus norvegicus.

Os dados dos bovinos referem- se a três raças diferentes sendo:

- $\bullet$  Flamenga: 5 indivíduos com 60 pesagens mensais;
- Guernsey-Gir: 9 indivíduos com 59 pesagens mensais;
- Holandesa: 11 indivíduos com 52 pesagens mensais;

Estes dados foram utilizados na tese de doutorado Mischan (1972), e foram obtidos nos Livros de Registro da Seçã Técnica de Zootecnia da Escola Superior de Agricultura "Luiz de Queiroz", cidade de Piracicaba, São Paulo.

Enquanto que os dados relativos aos ratos, previamente utilizados na tese de Carvalho (1996) foram divididos em cinco indivíduos masculinos e cinco femininos, sendo 26 mensurações para cada, e obtidos de um experimento no Biotério da Faculdade de Medicina de de Botucatu em 1989.

Os modelos ajustados foram:

• Modelo de Gompertz de efeitos fixos, dado por:

$$
y_i = f(x, \theta) = \alpha \exp\{-\exp[-\kappa(x - \gamma)]\} + e_i, \forall x, \quad com \quad \alpha, \kappa > 0 \tag{26}
$$

em que  $\boldsymbol{\theta} =$ vetor de parâmetros,  $x =$ peso dos animais e  $e_i \sim N \mathcal{U}(0, \sigma_e^2)$ 

• Modelo de Gompertz com estrutura de autocorrelação de primeira ordem, dado por:

$$
y_i = f(x, \theta) = \alpha \exp\{-\exp[-\kappa(x - \gamma)]\} + \rho \mu_{i-1} + e_i, \forall x, \quad com \quad \alpha, \kappa > 0
$$
(27)

em que  $\mu_i \sim N(0, \sigma_u^2)$ , independente de  $x e_i \sim Niid(0, \sigma_e^0)$ 

• Modelo de Gompertz de efeitos mistos, dado por:

$$
y_{ij} = f(x, \theta) + \delta_i g(x, \theta) + e_{ij}
$$
 (28)

em que  $f(x, \theta) = \alpha \exp{-\exp[-\kappa(x - \gamma)]}$ ,  $g(x, \theta) = \delta \alpha \exp{-\exp[-\kappa(x - \gamma)]}$  $γ$ )]},  $y_{ij}$  = resposta do indivíduo *i* no tempo *j*,  $x$  = peso dos animais,  $θ$  =  $[\alpha, \kappa, \gamma]$ vetor de parâmetros, $\delta_i =$ efeito aleatório para o indivíduo $i$ com  $\delta_i \sim$  $N(0, \sigma_{\delta}^2)$  e  $e_{ij}$  = erro associado à parcela  $(i, j)$  com  $e_{ij} \sim N(0, \sigma_e^2)$ .

O modelo de Gompertz de efeito misto leva em consideração alguns aspectos: a assíntota de cada animal tem um componente aleatório, as variâncias são crescentes com a idade do animal e há correlações seriais através da idade.

Foram feitos ajustes dos modelos de efeitos fixos e dos modelos com autocorrelação para cada repetição dos dados bovinos e dos ratos utilizando o software Statistical Analysis System (SAS) (2000), com a proc model e os resultados encontrados das estimações dos parâmetros  $(\alpha, \kappa, \gamma, \rho)$  e erro-padrão de cada ajuste foram tabelados.

A fim de determinar qual o melhor modelo de ajuste para os dados estudados, foram determinados os critérios de seleção de modelos e tabelados os valores de: índice para medir a qualidade da parte final do ajuste; resíduo nos pontos iniciais, para verificar como foi a qualidade do início do ajuste; quadrado médio dos resíduos (QMR); o critério de informação de Akaike (AIC); o critério de informação Bayesiano (BIC) e o erro de predição médio (EPM).

Para a comparação dos ajustes do modelo de efeito misto foram feitos ajustes únicos para os dados dos bovinos e dos ratos, utilizando o software SAS e a proc nlmixed.

Da mesma forma, foram tabelados estimativas dos parâmetros e errospadrão, tal como os critérios de seleção para os ajustes únicos dos modelos de efeitos fixo, misto e autorregressivo.

Fez-se a análise de resíduos a partir dos testes de Durbin-Watson, para a verificação da independência dos resíduos, e o teste de Breusch-Pagan, para a verificação da homogeneidade dos resíduos. Os resultados obtidos para os ajustes de cada repetição e para os ajustes únicos foram tabelados.

# 4 RESULTADOS E DISCUSSÃO

São apresentados os resultados dos ajustes para os ratos e para as vacas, tais como as estimativas dos parâmetros com seus respectivos erros, QMR, índices, resíduo no ponto zero, AIC, BIC, valor do teste de Durbin-Watson e p-valor do teste de Breusch-Pagan para os modelos de efeito fixo, autorregressivo e misto. São apresentadas também as figuras 1, 2 e 3, que mostram os perfis relativos aos ajustes.

Tabela 2. Estimativas dos parâmetros do ajuste de efeitos fixos para as ratas

| rep            | $\alpha$ | erro<br>$\alpha$ | $\kappa$ | erro<br>$\kappa$ | $\gamma$ | erro<br>$\gamma$ |
|----------------|----------|------------------|----------|------------------|----------|------------------|
|                | 293,2085 | 2,9447           | 3,7152   | 0,2088           | 0.2264   | 0,0091           |
| $\overline{2}$ | 319,8372 | 1,9083           | 4,4777   | 0,1779           | 0.2452   | 0,0061           |
| 3              | 294,7648 | 1,9619           | 4,8769   | 0.2681           | 0,2806   | 0,0089           |
| 4              | 310,9036 | 1,7892           | 3,9976   | 0,1185           | 0.2132   | 0,0045           |
| 5              | 298,5717 | 1,9271           | 4,1417   | 0.1614           | 0.2334   | 0,0061           |

Tabela 3. Estimativas dos parâmetros do ajuste do modelo autorregressivo para as ratas

| rep            | $\alpha$ | erro<br>$\alpha$ | $\kappa$ | erro<br>$\kappa$ | $\sim$ | erro<br>$\sim$ | $\rho$ | erro<br>$\mathcal{O}$ |
|----------------|----------|------------------|----------|------------------|--------|----------------|--------|-----------------------|
|                | 290,7994 | 7.0854           | 4.0846   | 0,3846           | 0.2446 | 0.0163         | 0.8396 | 0,1283                |
| $\overline{2}$ | 320,2981 | 3.4232           | 4.5203   | 0.2986           | 0.2461 | 0.0102         | 0.5929 | 0,1807                |
| 3              | 295,3307 | 3.3616           | 4.8934   | 0.4250           | 0.2805 | 0.0140         | 0.5373 | 0,1868                |
| 4              | 311.5946 | 3.3396           | 4.0375   | 0.2057           | 0.2139 | 0.0078         | 0.5574 | 0.2144                |
| 5              | 297.6846 | 3.4537           | 4.2661   | 0.2836           | 0,2385 | 0.0103         | 0.6311 | 0.1672                |

| rep            | QMR     | indice | Residuo 0 | AIC      | BIC      | <b>EPM</b> | DW     | p-valor BP |
|----------------|---------|--------|-----------|----------|----------|------------|--------|------------|
|                | 45.2104 | 0.9831 | 6,1259    | 105,0945 | 108,8688 | $-3.5472$  | 0.4124 | 0,1636     |
| $\overline{2}$ | 21.2692 | 0.9869 | 0,8695    | 85.4888  | 89.2631  | $-0.3437$  | 0.8319 | 0,5899     |
| 3              | 29,5709 | 0.9938 | $-1.2724$ | 94.0566  | 97,8308  | 0.835      | 0.931  | 0,776      |
| 4              | 13.4242 | 0.9753 | 3,8681    | 73.5235  | 77.2978  | $-2.3648$  | 0.8824 | 0,2459     |
| 5              | 19,8356 | 0.9840 | 3,2398    | 83.6744  | 87,4487  | $-2,3075$  | 0.7568 | 0,8309     |

Tabela 4. QMR, índice, res 0, AIC, BIC, EPM, Durbin-Watson e p-valor do teste de Breusch-Pagan para o ajuste do modelo de efeito fixo das ratas

Tabela 5. QMR, índice, res 0, AIC, BIC, EPM, Durbin-Watson e p-valor do teste de Breusch-Pagan para o ajuste do modelo autorregressivo das ratas

| rep            | <b>OMR</b> | indice | Residuo 0 | AIC     | ВIС     | <b>EPM</b> | DW     | p-valor BP |
|----------------|------------|--------|-----------|---------|---------|------------|--------|------------|
|                | 17.9784    | 0.9879 | 2,8449    | 83.1184 | 88,1508 | $-0.8685$  | 1.9787 | 0,1302     |
| $\overline{2}$ | 14.9287    | 0.9870 | 0.5973    | 78.2854 | 83,3178 | $-0.0873$  | 1.8189 | 0,0662     |
| 3              | 22,4709    | 0.9937 | $-1,3519$ | 88.9177 | 93.9501 | 0.7092     | 1.9302 | 0,3374     |
| 4              | 10.5910    | 0.9754 | 3,5317    | 69,3601 | 74,3925 | $-1.5298$  | 1.8052 | 0.333      |
| 5              | 12,9016    | 0.9854 | 2,3319    | 74.4911 | 79,5235 | $-1,0886$  | 1.7814 | 0,6026     |

Com relação às estimativas dos parâmetros para as ratas (tabelas  $2e\,3$ ), os modelos de efeito fixo e autorregressivo tiveram valores próximos, porém, quanto aos erros-padr˜ao, os valores dos modelos autorregressivos foram maiores, ficando de acordo com a literatura, a qual diz que desconsiderar a autocorrelação acarreta na subestimação das variâncias (Souza (1998)).

Para os ajustes dos dados das vacas também foi observado que os modelos autorregressivos tiveram erros-padrão maiores que os modelos de efeito fixo, exceto para a primeira repetição das vacas Flamengas (tabelas 10 a 15).

Resultados análogos foram encontrados para os ratos.

Em relação aos índices, os dois modelos, para os ratos e para as ratas, tiveram ótimos ajustes (valores próximos a 1). Os valores do quadrado médio do resíduo foram todos menores para o modelo autorregressivo, tal como os valores de

| rep            | QMR.    | indice | Residuo 0 | AIC      | BIC      | <b>EPM</b> | DW     | p-valor BP |
|----------------|---------|--------|-----------|----------|----------|------------|--------|------------|
|                | 26.4545 | 0.9883 | $-1,1831$ | 91.1611  | 94,9354  | 0.4484     | 0.843  | 0.3967     |
| $\mathfrak{D}$ | 19.0226 | 0.9642 | 5,3105    | 82,5863  | 86,3606  | $-3,8783$  | 1.0019 | 0.1363     |
| 3              | 61.3066 | 0.9845 | 0,4414    | 113.0131 | 116.7874 | $-1.0395$  | 0.4792 | 0.0227     |
| 4              | 82,7561 | 0.9773 | 2,1237    | 120.8133 | 124,5876 | $-2.4079$  | 0.4656 | 0,1766     |
| 5              | 43,4181 | 0.9776 | 1,0867    | 104.0428 | 107.8171 | $-0.8333$  | 1.0965 | 0.0289     |
|                |         |        |           |          |          |            |        |            |

Tabela 6. QMR, índice, res 0, AIC, BIC, EPM, Durbin-Watson e p-valor do teste de Breusch-Pagan para o ajuste do modelo de efeito fixo dos ratos

Tabela 7. QMR, índice, res 0, AIC, BIC, EPM, Durbin-Watson e p-valor do teste de Breusch-Pagan para o ajuste do modelo autorregressivo dos ratos

| rep | <b>OMR</b> | indice | Residuo 0 | AIC      | BIC      | <b>EPM</b> | DW     | p-valor BP |
|-----|------------|--------|-----------|----------|----------|------------|--------|------------|
|     | 19.6235    | 0.9882 | $-1,3613$ | 85,3949  | 90.4273  | 0.4902     | 1,5996 | 0,1915     |
| 2   | 16.3507    | 0.9640 | 5.2189    | 80.6510  | 85.6834  | $-2.97$    | 1.652  | 0,1014     |
| 3   | 28,4071    | 0.9860 | $-0.8294$ | 95,0126  | 100,0450 | 0.1224     | 1.9223 | 0,2566     |
| 4   | 31.6854    | 0.9910 | $-4.2676$ | 102.7445 | 107.7769 | 2.3577     | 2.2302 | 0,7313     |
| 5   | 38,312     | 0.9768 | 1,2538    | 102.7898 | 107,8222 | $-0.7656$  | 1,7872 | 0,4902     |

AIC e BIC. Já os valores dos EPM foram menores para os ajustes autorregressivos e, em ambos os sexos, mostraram uma tendência de superestimação dos parâmetros (valores negativos)(Tabelas 4 a 7).

No caso das vacas, os índices foram maiores para o modelo autorregressivo, sendo em duas repetições menor que o modelo fixo. Já os valores de quadrados médio dos resíduos, AIC e BIC foram todos menores para o modelo autorregressivo. Os valores dos EPM para os modelos autorregressivos foram menores que os valores dos modelos fixos, sendo todos valores pr´oximos a zero e que tendem a subestimar os parˆametros (tabelas 16 a 21).

Os resultados do teste de Durbin-Watson para os ratos e ratas e para as vacas mostraram que houve uma melhora para o modelo autorregressivo de primeira ordem já que os valores obtidos das estatísticas foram próximos a dois, o que indica

|       | $\alpha$                                                    | $\text{error} \alpha$                     | $\kappa$ | erro $\kappa$ $\gamma$ | erro $\gamma$ | erro $\rho$ |
|-------|-------------------------------------------------------------|-------------------------------------------|----------|------------------------|---------------|-------------|
|       | sem auto 457,5441 3,6195 4,7705 0,2289 0,2287 0,00688       |                                           |          |                        |               |             |
|       | com auto 457,356 1,9472 4,7556 0,1223 0,2286 0,0037 -0,5589 |                                           |          |                        |               | 0.0742      |
| misto |                                                             | 457,13 3,8254 1,6008 0,0067 0,2336 0,0025 |          |                        |               |             |

Tabela 8. Estimativas dos parâmetros para o ajuste único dos ratos

Tabela 9. QMR, AIC, BIC, DW e BP para o ajuste único dos ratos

|          | QMR   | AIC      | BIC.     | DW     | <b>BP</b> |
|----------|-------|----------|----------|--------|-----------|
| sem auto | 303.9 | 749,1708 | 757.7734 | 3,1056 | 0.006     |
| com auto | 211.1 | 701,8031 | 710,4057 | 2,0635 | 0.0011    |
| misto    | 3102  | 1050,9   | 1065,2   | 1.4    | 0.8875    |

a ausência de autocorrelação residual.

Pelos resultados do teste de Breusch-Pagan, observou-se que para ambos os casos e sexos dos ratos e para as vacas manteve-se a homocedasticidade.

A fim de comparar os ajustes do modelo de efeitos fixos e o autorregressivo com o modelo de efeitos mistos, foram feitos ajustes únicos utililizando todas as repetições. Para as ratas, os ajustes individuais que para cada repetição apresentou autocorrelação nos resíduos, na análise única não apresentou. Sendo assim, confirmando através de todos os critérios, o modelo sem autocorrelação se mostrou melhor.

Para os ratos, a autocorrelação foi significativa e, analisando-se todos os critérios, com exceção do teste de Breusch-Pagan, o modelo autorregressivo foi o melhor (Tabelas 8 e 9).

Quanto a estimativa  $\sigma_{\delta}^2$  , para os ratos foi de 401, 44 e para as ratas foi de 187, 93, valores de 15% e 13% do QMR.

Já para as vacas, observou-se em todos os critérios que o modelo autorregressivo foi o melhor ajuste em comparação ao modelo fixo e ao modelo misto (tabelas 22 a 24).

Quanto a estimativa  $\sigma_{\delta}^2$ , para as vacas, para a raça Flamenga foi 365, 2, Guersey-Gir foi 713, 21 e para a Holandesa 1402, 3, ficando respectivamente de 2%,  $3\%$  e  $5\%$  do quadrado médio do resíduo.

Tabela 10. Estimativas dos parâmetros do ajuste de efeitos fixos para as vacas Flamengas

| rep            | $\alpha$ | erro<br>$\alpha$ | $\kappa$ | erro<br>$\kappa$ | $\gamma$ | erro<br>$\gamma$ |
|----------------|----------|------------------|----------|------------------|----------|------------------|
|                | 794,8518 | 90,7206          | 1,9485   | 0,0814           | 0,0279   | 0,0040           |
| $\overline{2}$ | 499,9513 | 16.4194          | 1,9552   | 0,1141           | 0,0598   | 0,0055           |
| 3              | 493,8381 | 13,4143          | 1,8686   | 0,0919           | 0,0602   | 0,0047           |
| 4              | 506,0435 | 11,5174          | 2,1801   | 0,0903           | 0,0606   | 0,0037           |
| 5              | 460,7345 | 19,8493          | 1,8528   | 0,1442           | 0,0602   | 0,0076           |

Tabela 11. Estimativas dos parâmetros do ajuste de efeitos fixos para as vacas Guernsey-Gir

| rep            | $\alpha$ | erro<br>$\alpha$ | $\kappa$ | erro<br>$\kappa$ | $\gamma$ | erro<br>$\gamma$ |
|----------------|----------|------------------|----------|------------------|----------|------------------|
| 1              | 378,6312 | 6,9012           | 2,0767   | 0,1270           | 0,0822   | 0,0057           |
| $\overline{2}$ | 511,2892 | 11,2538          | 2,0252   | 0.0922           | 0,0650   | 0,0043           |
| 3              | 374,2278 | 14,8575          | 1,8496   | 0,1440           | 0.0634   | 0,0077           |
| 4              | 390,4805 | 6.8822           | 1,9954   | 0.1001           | 0,0755   | 0,0047           |
| 5              | 390,2933 | 7,9889           | 1,8745   | 0.1234           | 0.0805   | 0,0065           |
| 6              | 472,4987 | 11,5219          | 1,8437   | 0,0749           | 0.0591   | 0,0041           |
| 7              | 512,3239 | 9,6025           | 2,2057   | 0,0849           | 0,0649   | 0,0034           |
| 8              | 413,6701 | 7,1238           | 2,1189   | 0.1124           | 0.0786   | 0,0049           |
| 9              | 454,7310 | 10,9497          | 1,8425   | 0.1192           | 0.0733   | 0,0064           |

Para os ajustes únicos das vacas foram estimados para o parâmetro  $\rho$  os valores:−0, 1136, −0, 0779 e 0, 0777 para as Flamengas, Guernsey-Gir e Holandesas, sendo estes não significativos, ao nível de  $5\%$  de significância.

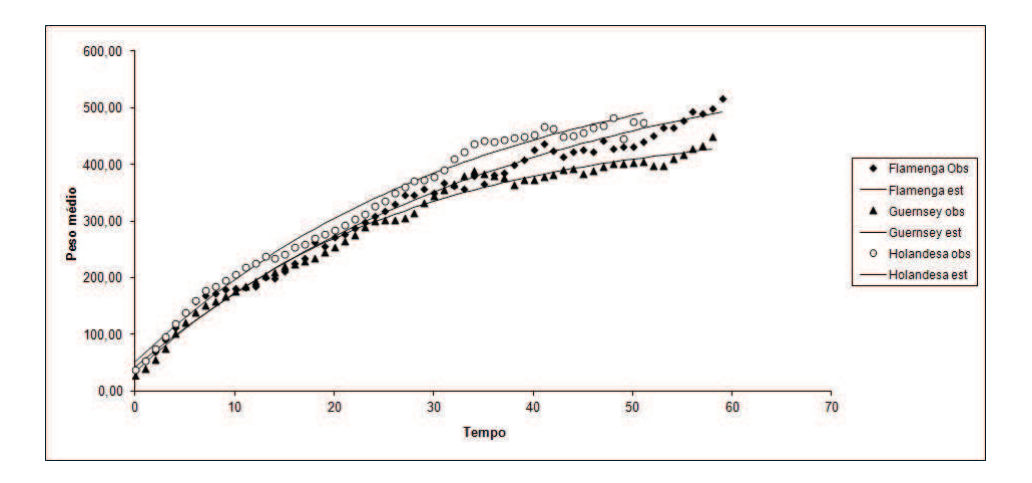

Figura 1: Pesos médios observados e estimados das vacas

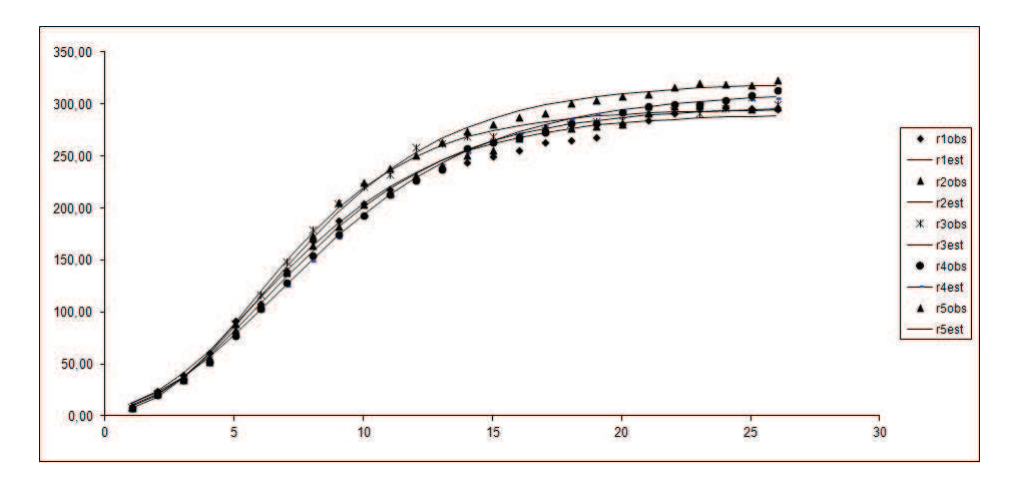

Figura 2: Pesos observados e estimados para as ratas

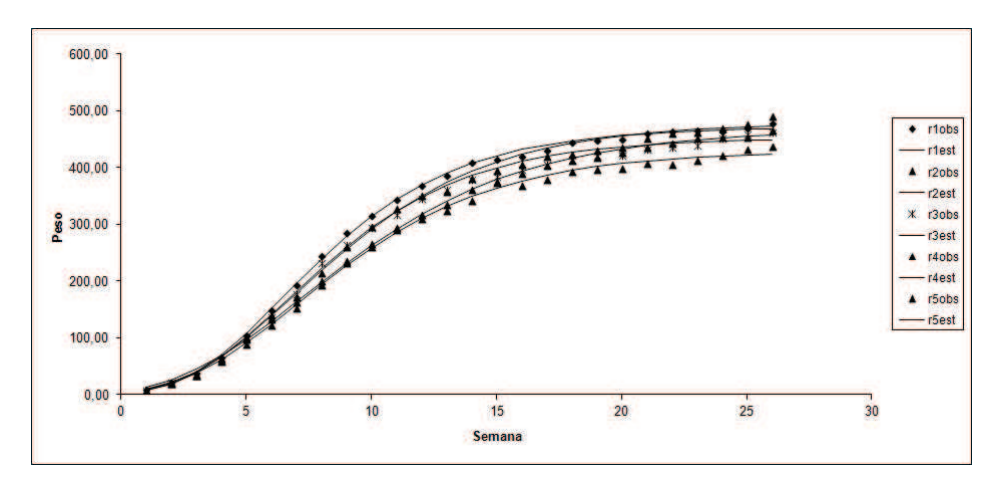

Figura 3: Pesos observados e estimados para os ratos

| rep            | $\alpha$ | erro<br>$\alpha$ | $\kappa$ | erro<br>$\kappa$ | $\gamma$ | erro<br>$\gamma$ |
|----------------|----------|------------------|----------|------------------|----------|------------------|
| 1              | 559,3195 | 19,3721          | 2,0102   | 0,1225           | 0,0690   | 0,0066           |
| $\overline{2}$ | 440,1216 | 9,9952           | 2,0228   | 0.1516           | 0.0928   | 0,0081           |
| 3              | 523,7467 | 27,0897          | 1,7278   | 0.0889           | 0,0546   | 0,0066           |
| 4              | 550,7307 | 47,3544          | 2,0381   | 0.1224           | 0.0488   | 0.0077           |
| 5              | 638,9176 | 46,7653          | 1,9494   | 0.0977           | 0.0481   | 0,0066           |
| 6              | 511,9909 | 17,8139          | 1,9749   | 0.1175           | 0,0682   | 0,0065           |
| 7              | 622,2531 | 82,2884          | 1,8806   | 0.0958           | 0,0340   | 0,0061           |
| 8              | 525,3025 | 10,9048          | 2,0849   | 0.0948           | 0,0759   | 0,0047           |
| 9              | 570,2989 | 22,6103          | 1,9232   | 0.1083           | 0.0632   | 0,0064           |
| 10             | 481,8134 | 18,7977          | 1,8442   | 0.0915           | 0,0603   | 0.0058           |
| 11             | 564,0442 | 13,3761          | 2,1327   | 0,0809           | 0,0665   | 0,0040           |

Tabela 12. Estimativas dos parâmetros do ajuste de efeitos fixos para as vacas Holandesas

Tabela 13. Estimativas dos parâmetros do modelo autorregressivo para as vacas Flamengas

| rep            | $\alpha$ | erro<br>$\alpha$ | $\kappa$ | erro<br>$\kappa$ | $\sim$ | erro<br>$\gamma$ | $\rho$ | erro $\rho$ |
|----------------|----------|------------------|----------|------------------|--------|------------------|--------|-------------|
|                | 608,1361 | 87,5888          | 2,3670   | 0.2996           | 0.0489 | 0.0119           | 0,8893 | 0,0682      |
| $\overline{2}$ | 519.9184 | 51.6369          | 2,3067   | 0,3039           | 0,0624 | 0.0133           | 0,8654 | 0,0819      |
| 3              | 477.6523 | 23,0207          | 2,0500   | 0.2151           | 0,0687 | 0,0099           | 0,6997 | 0,0968      |
| 4              | 515,3693 | 28,5743          | 2,3558   | 0,2206           | 0,0620 | 0.0081           | 0.7321 | 0.1132      |
| 5              | 462.2364 | 41.2659          | 2.1273   | 0,3568           | 0,0663 | 0,0159           | 0,7598 | 0,0944      |

| rep            | $\alpha$ | erro<br>$\alpha$ | $\kappa$ | erro<br>$\kappa$ | $\gamma$ | erro<br>$\gamma$ | $\rho$ | erro $\rho$ |
|----------------|----------|------------------|----------|------------------|----------|------------------|--------|-------------|
| $\mathbf{1}$   | 369,4053 | 14,8904          | 2,3827   | 0,3185           | 0,0942   | 0.0132           | 0,7814 | 0,0857      |
| $\overline{2}$ | 513,8898 | 28,0219          | 2,2992   | 0,2392           | 0,0702   | 0,0098           | 0,8100 | 0,0900      |
| 3              | 399,7907 | 58,9270          | 2,4291   | 0,4468           | 0,0677   | 0,0209           | 0,8968 | 0.0832      |
| $\overline{4}$ | 392,3187 | 14,6282          | 2,1447   | 0,2135           | 0,0787   | 0,0095           | 0,6925 | 0,1076      |
| 5              | 384,8222 | 21,5645          | 2,3725   | 0,3321           | 0,0973   | 0,0166           | 0,8722 | 0,0721      |
| 6              | 476,2278 | 44,9052          | 2,4007   | 0,2816           | 0,0700   | 0.0143           | 0,9051 | 0.0851      |
| 7              | 504,0937 | 21,5831          | 2,5305   | 0,2454           | 0,0729   | 0,0083           | 0,8031 | 0.0871      |
| 8              | 416,5968 | 13,0331          | 2,1746   | 0,1988           | 0,0789   | 0,0084           | 0,5570 | 0,1223      |
| 9              | 437,7921 | 22,4001          | 2,2167   | 0,3159           | 0.0911   | 0,0154           | 0,8145 | 0,0791      |

Tabela 14. Estimativas dos parâmetros do modelo autorregressivo para as vacas Guernsey-Gir

Tabela 15. Estimativas dos parâmetros do modelo autorregressivo para as vacas Holandesas

| rep            | $\alpha$ | erro<br>$\alpha$ | $\kappa$ | erro<br>$\kappa$ | $\gamma$ | erro<br>$\gamma$ | $\rho$ | erro $\rho$ |
|----------------|----------|------------------|----------|------------------|----------|------------------|--------|-------------|
| 1              | 561,2499 | 40,1404          | 2,2008   | 0,2727           | 0,0732   | 0.0132           | 0.7583 | 0,1001      |
| $\overline{2}$ | 435,6618 | 20,1389          | 2,2246   | 0,3194           | 0,1010   | 0,0162           | 0,7378 | 0,0982      |
| 3              | 454,9431 | 38,6790          | 2,2393   | 0,2920           | 0,0893   | 0.0188           | 0,9159 | 0.0612      |
| $\overline{4}$ | 452,2138 | 56,2038          | 2,4716   | 0,4747           | 0,0752   | 0,0207           | 0,8794 | 0,0730      |
| 5              | 548,2857 | 57,3848          | 2,2350   | 0,3349           | 0,0684   | 0,0162           | 0,8101 | 0,0893      |
| 6              | 477,4562 | 33,6377          | 2,3263   | 0,3118           | 0,0858   | 0,0156           | 0,8653 | 0.0747      |
| $\overline{7}$ | 497,8082 | 74,9141          | 2,2382   | 0,3078           | 0,0556   | 0,0148           | 0,8483 | 0.082       |
| 8              | 502,6670 | 23,1724          | 2,4349   | 0,2525           | 0,0909   | 0.0115           | 0,8509 | 0,0776      |
| 9              | 534,7731 | 39,5500          | 2,1797   | 0,2705           | 0,0773   | 0.0144           | 0,8400 | 0,0796      |
| 10             | 473,5506 | 34,9664          | 2,0667   | 0,2235           | 0,0678   | 0,0119           | 0,7691 | 0.0965      |
| 11             | 554,0729 | 23,2921          | 2,2744   | 0.1761           | 0,0716   | 0,0077           | 0,6709 | 0.1088      |

Tabela 16. QMR, índice, res 0, AIC, BIC, EPM, Durbin-Watson e p-valor do teste de Breusch-Pagan para o ajuste do modelo de efeitos fixos para as vacas Flamengas

| rep            | QMR    | indice | Residuo 0 | AIC      | BІC      | <b>EPM</b> | DW     | p-valor BP |
|----------------|--------|--------|-----------|----------|----------|------------|--------|------------|
|                | 772.2  | 0.6448 | 73.2566   | 404.9546 | 411.2376 | $-4.3722$  | 0.4174 | 0,001      |
| $\overline{2}$ | 618.1  | 0.9219 | 30,7612   | 391,5990 | 397,8820 | $-1.7713$  | 0.3647 | 0,0085     |
| 3              | 618.1  | 0.9267 | 36,2188   | 391,5990 | 397,8820 | $-2.5977$  | 0.6287 | 0,0256     |
| 4              | 409.0  | 0.9167 | 29,1982   | 366,8229 | 373,1059 | $-2.8888$  | 0.638  | 0,0497     |
| 5              | 1355.0 | 0.9275 | 38,2420   | 438,6934 | 444.9764 | $-4.2462$  | 0.5282 | 0.042      |

Tabela 17. QMR, índice, res 0, AIC, BIC, EPM, Durbin-Watson e p-valor do teste de Breusch-Pagan para o ajuste do modelo de efeitos fixos para as vacas Guernsey-Gir

| rep            | <b>QMR</b> | indice | Residuo 0 | AIC      | BIC      | <b>EPM</b> | <b>DW</b> | p-valor BP |
|----------------|------------|--------|-----------|----------|----------|------------|-----------|------------|
| 1              | 412,1      | 0.9716 | 27,4588   | 361,2547 | 367,4873 | $-3.4480$  | 0.4703    | 0.0216     |
| $\overline{2}$ | 504.3      | 0,9340 | 31,4735   | 373,1671 | 379,3997 | $-2,0669$  | 0.4063    | 0,0045     |
| 3              | 854.9      | 0,9345 | 34,8661   | 404,3081 | 410,5407 | $-4,9460$  | 0,3359    | 0.0001     |
| $\overline{4}$ | 322,1      | 0,9616 | 23,0894   | 346,7169 | 352,9495 | $-3,0255$  | 0.6595    | 0,0052     |
| 5              | 545.6      | 0,9720 | 35,8834   | 377,8113 | 384,0439 | $-4,0973$  | 0,3171    | 0.002      |
| 6              | 394,6      | 0,9190 | 42,7639   | 358,6945 | 364,9271 | $-3,1824$  | 0,3906    | 0.0001     |
| 7              | 339,0      | 0,9279 | 34,4445   | 349,7340 | 355,9666 | $-4,2636$  | 0.4711    | 0,0026     |
| 8              | 377.6      | 0,9652 | 19,7081   | 356,0963 | 362,3289 | $-2,7517$  | 0,8929    | 0,3879     |
| 9              | 775.4      | 0.9604 | 38,0389   | 398,5494 | 404,7820 | $-4.7026$  | 0.4202    | 0.0048     |

Tabela 18. QMR, índice, res 0, AIC, BIC, EPM, Durbin-Watson e p-valor do teste de Breusch-Pagan para o ajuste do modelo de efeitos fixos para as vacas Holandesas

| rep            | <b>QMR</b> | indice | Residuo 0 | AIC      | BIC      | <b>EPM</b> | <b>DW</b> | p-valor BP |
|----------------|------------|--------|-----------|----------|----------|------------|-----------|------------|
| $\mathbf{1}$   | 1018,2     | 0,9176 | 28,9275   | 366,1412 | 371,9949 | $-1,9975$  | 0,5189    | 0,0011     |
| $\overline{2}$ | 757,2      | 0,9709 | 24,2213   | 350,7406 | 356,5944 | $-2,1524$  | 0,5362    | 0,3349     |
| 3              | 864.5      | 0,8677 | 53,0566   | 357,6319 | 363,4856 | $-4,5717$  | 0.2515    | 0,1392     |
| 4              | 1300,3     | 0,8038 | 46,7470   | 378,8582 | 384,7119 | $-5,2611$  | 0,3249    | 0,0018     |
| 5              | 1270,2     | 0,8065 | 50,9560   | 377,6403 | 383,4941 | $-3,6349$  | 0.4722    | 0,0174     |
| 6              | 832.8      | 0,9160 | 35,0516   | 355,6893 | 361,5430 | $-2,6349$  | 0,321     | 0,0077     |
| $\overline{7}$ | 759,2      | 0,6732 | 59,8927   | 350,8778 | 356,7315 | $-4,6813$  | 0,4451    | 0,0146     |
| 8              | 451,3      | 0,9369 | 33,3054   | 323,8309 | 329,6846 | $-3,7878$  | 0,3628    | 0,001      |
| 9              | 1007,5     | 0,8985 | 33,3427   | 365,5918 | 371,4456 | $-2,5442$  | 0,3596    | 0,0023     |
| 10             | 599        | 0,8896 | 32,1997   | 338,5536 | 344,4073 | $-1,9837$  | 0,506     | 0,0333     |
| 11             | 394,5      | 0,9028 | 31,8300   | 316,8362 | 322,6899 | $-2,6477$  | 0,6711    | 0,2023     |

Tabela 19. QMR, índice, res 0, AIC, BIC, EPM, Durbin-Watson e p-valor do teste de Breusch-Pagan para o ajuste do modelo autorregressivo para as vacas Flamengas

| rep            | <b>OMR</b> | indice | Residuo 0 | AIC      | BIC      | <b>EPM</b> | DW     | p-valor BP |
|----------------|------------|--------|-----------|----------|----------|------------|--------|------------|
| 1              | 318.1      | 0.8382 | 17,1073   | 351,7419 | 362,1193 | 0.6110     | 2.0953 | 0,2117     |
| $\overline{2}$ | 308.2      | 0.8325 | 11.8158   | 349,8449 | 360,2223 | 0.3673     | 1.5972 | 0,0024     |
| 3              | 343.4      | 0.9485 | 21.4207   | 356,3338 | 366.7111 | $-0.3504$  | 1.9646 | 0.0254     |
| 4              | 244.2      | 0.8792 | 20,7707   | 335,8793 | 346,2566 | $-0.5399$  | 1.6392 | 0,0079     |
| 5              | 655.5      | 0.9736 | 21,0553   | 395,1239 | 405,5013 | $-0.6931$  | 2.4781 | 0,0585     |

Tabela 20. QMR, índice, res 0, AIC, BIC, EPM, Durbin-Watson e p-valor do teste de Breusch-Pagan para o ajuste do modelo autorregressivo para as vacas Guernsey-Gir

| rep            | <b>QMR</b> | indice | Residuo 0 | AIC      | BIC      | <b>EPM</b> | <b>DW</b> | p-valor BP |
|----------------|------------|--------|-----------|----------|----------|------------|-----------|------------|
| 1              | 180.2      | 0,9823 | 14,0965   | 312,4500 | 322,7601 | $-0.3891$  | 1,4056    | 0.804      |
| $\overline{2}$ | 221,6      | 0,9423 | 15,5632   | 324,6516 | 334,9617 | 0,1230     | 1,6824    | 0.4412     |
| 3              | 284,4      | 0,9312 | 11,2280   | 339,3725 | 349,6827 | 0,1036     | 1,5615    | 0,3356     |
| $\overline{4}$ | 191        | 0,9649 | 15,9418   | 315,8841 | 326,1943 | $-0.8318$  | 1,7212    | 0,445      |
| 5              | 170.2      | 0,9850 | 11,8836   | 309,0815 | 319,3916 | 0,0007     | 1,0072    | 0,4996     |
| 6              | 156,2      | 0,9393 | 11,1722   | 304,0171 | 314,3272 | 0,4369     | 1,7192    | 0.1382     |
| 7              | 154,4      | 0,9448 | 18,1355   | 303,3333 | 313,6434 | $-0.4018$  | 1,589     | 0,7556     |
| 8              | 279.7      | 0,9649 | 17,3477   | 338,3893 | 348,6995 | $-1,3138$  | 1,7988    | 0,0017     |
| 9              | 304.1      | 0,9807 | 13,7054   | 343,3240 | 353,6342 | $-0.3968$  | 1,5068    | 0,3679     |

Tabela 21. QMR, índice, res 0, AIC, BIC, EPM, Durbin-Watson e p-valor do teste de Breusch-Pagan para o ajuste do modelo autorregressivo para as vacas Holandesas

| rep            | <b>QMR</b> | indice | Residuo 0 | AIC      | BIC      | <b>EPM</b> | <b>DW</b> | p-valor BP |
|----------------|------------|--------|-----------|----------|----------|------------|-----------|------------|
| $\mathbf{1}$   | 483.3      | 0,9252 | 16,1385   | 327,3932 | 337,1981 | $-0.0723$  | 1,7599    | 0.1357     |
| $\overline{2}$ | 364,1      | 0,9778 | 13,0997   | 312,6663 | 322,4713 | $-0,2593$  | 1,8164    | 0,8671     |
| 3              | 214        | 0,9625 | 8,4665    | 285,0308 | 294,8357 | 0,3073     | 1,8127    | 0,0001     |
| $\overline{4}$ | 409.6      | 0,9232 | 13,1893   | 318,7894 | 328,5944 | 0,2246     | 1,7487    | 0,1075     |
| 5              | 561,2      | 0,9064 | 18,6623   | 335,1640 | 344,9690 | 0,1386     | 1,7345    | 0.0838     |
| 6              | 258.7      | 0,9545 | 10,6267   | 294,8948 | 304,6998 | 0,2701     | 1,3203    | 0,4419     |
| $\overline{7}$ | 327,4      | 0,8388 | 18,0914   | 307,1415 | 316,9465 | 0,4443     | 1,8596    | 0,4105     |
| 8              | 159,4      | 0,9620 | 12,0369   | 269,7137 | 279,5186 | $-0.0366$  | 1,6242    | 0.3333     |
| 9              | 343.3      | 0.9381 | 10,4697   | 309,6074 | 319,4124 | 0,1238     | 1,8348    | 0.2218     |
| 10             | 280,4      | 0,9109 | 15,9529   | 299,0833 | 308,8883 | 0,1155     | 1,9162    | 0,2906     |
| 11             | 235        | 0,9172 | 21,9912   | 289,8984 | 299,7034 | $-0.5253$  | 2,0481    | 0,7841     |

|          | QMR    | AIC       | BIC.      | DW     | <b>BP</b> |
|----------|--------|-----------|-----------|--------|-----------|
| sem auto | 1035   | 2088,6470 | 2099,7583 | 2,2204 | 0.0001    |
| com auto | 1025.1 | 3687,1816 | 2096,8749 | 1.9621 | 0.0001    |
| misto    | 16317  | 2929.7    | 2948,2    | 2.0826 | 0.0847    |
|          |        |           |           |        |           |

Tabela 22. QMR, AIC, BIC, DW e BP para o ajuste único das vacas Flamengas

Tabela 23. QMR, AIC, BIC, DW e BP para o ajuste único das vacas Guernsey-Gir

|          | QMR    | AIC       | <b>BIC</b> | DW     | BP.    |
|----------|--------|-----------|------------|--------|--------|
| sem auto | 1453.7 | 3872,6715 | 3885,4958  | 2.1532 | 0.0001 |
| com auto | 1447.6 | 3870,4386 | 3883,2629  | 1.9599 | 0.0001 |
| misto    | 22026  | 5337,9    | 5359.3     | 2,0330 | 0.0002 |

Tabela 24. QMR, AIC, BIC, DW e BP para o ajuste único das vacas Holandesas

|          | QMR.   | AIC       | BIC       | DW     | <b>BP</b> |
|----------|--------|-----------|-----------|--------|-----------|
| sem auto | 1733,3 | 4271,8515 | 4284,8989 | 1.8416 | 0.0001    |
| com auto | 1725,9 | 4269,4042 | 4282.4516 | 1.9667 | 0.0001    |
| misto    | 26903  | 5849,2    | 5870,9    | 1.6218 | 0.9241    |
|          |        |           |           |        |           |

# 5 CONCLUSÕES

Conclui-se neste estudo que, para o conjunto de dados de crescimento dos ratos e das vacas em muitas repetições, havia a necessidade de uma estrutura que corrigisse o problema da autocorrelação e heterocedasticidade. Nestes casos, o modelo autorregressivo de primeira ordem resolveu tais problemas. Quanto ao ajuste único, no caso em que houve autocorrelação, o modelo autorregressivo se mostrou melhor, considerando a maioria dos critérios nos dois conjuntos de dados estudados. Porém, como na maioria dos casos, a autocorrelação foi não significativa, o melhor ajuste foi o modelo de efeitos fixos.

# REFERÊNCIAS BIBLIOGRÁFICAS

AKAIKE, H. A new look at the statistical model identification. IEEE Transactions on Automatic Control, v.19, n.6, p.716–723, 1974.

BARBOSA, M. Uma abordagem para análise de dados com medidas repetidas utilizando modelos lineares mistos. Piracicaba, 2009. 119p. Dissertação (Mestrado) -Universidade de S˜ao Paulo - Escola Superior de Agricultura "Luiz de Queiroz".

BATES, D. M.; WATTS, D. G. Nonlinear Regression Analysis and Its Applications. United States of America: John Wiley and Sons, 1988. 365p.

BRACCINI NETO, J.; DIONELLO, N. J. L.; JUNIOR, P. S.; BONGALHARDO, D. C.; XAVIER, E. G. Análise de curvas de crescimento de aves de postura. R. Soc. Bras. Zootec., v.25, n.1, p.1062–1073, 1996.

BRANDÃO, A. L. S. Modelos não-lineares para análise de dados longitudinais. Campinas, 1996. 137p. Dissertação (Mestrado) - Universidade Estadual de Campinas.

BREUSCH, T. S.; PAGAN, A. S. A simple test for heteroscedasticity and random coefficient variation. Econometrica, v.47, n.5, p.1287–1294, 1979.

BRODY, S. Bioenergetics and growth. New York: Reinhold Publishing, 1945. 1023p.

DE CARVALHO, L. R. Métodos para comparação de curvas de crescimento. Botucatu, 1996. 210p. Doutor em agronômia - Faculdade de Ciências Agronômicas -UNESP.

CRAIG, B. A.; SCHINCKEL, A. P.; AQUINO, L. H. Nonlinear mixed effects model for swine growth. The Professional Animal Scientist, , n.17, p.256–260, 2001.

FIALHO, F. B. Interpretação da curva de crescimento de Gompertz. **Embrapa** Suínos e Aves, v.237, n.237, p.1–4, 1999.

FREITAS, A. R. Curvas de Crescimento na Produção Animal. Revista Brasileira de Zootecnia, v.34, n.3, p.786–795, 2005.

GOONEWARDENE, L. A.; BERG, R. T.; HARDIN, R. T. A growth study of beef cattle. Canadian Journal of Animal Science, v.61, n.5, p.1041–1048, 1981.

KROLL, L. B.; TORNERO, M. T. T. Modelo de Gompertz com sazonalidade e autocorrelação nos erros para ajuste do crescimento ponderal em vaca leiteira. Pesq. agropec. bras., v.29, n.5, p.707–711, 1994.

MAZZINI, A. R. A.; MUNIZ, J. A.; AQUINO, L. H.; SILVA, F. F.; XAVIER, E. G. Análise de curvas de crescimento de aves de postura. R. Soc. Bras. Zootec., v.25, n.1, p.1062–1073, 1996.

MAZZINI, A. R. A.; MUNIZ, J. A.; SILVA, F. F.; AQUINO, L. H. Curva de crescimento de novilhos Hereford: heterocedasticidade e resíduos autorregressivos. Ciência Rural, v.35, n.2, p.422–427, 2005.

MEDEIROS, H. A.; AQUINO, L. H.; BEARZOTI, E.; FERREIRA, D. F. Avaliação da qualidade do ajuste da função Logística monofásica com estrutura de erros independentes e autorregressivos através de simulação. Ciênc. Agrotec, v.24, n.4, p.973–985, 2000.

MISCHAN, M. M. Análise Econométrica de crescimento de gado bovino. Botucatu, 1972. 210p. Doutor em ciências - Faculdade de Ciências Médicas e Biológicas -UNESP.

MORETTIN, P. A.; TOLOI, C. M. C. Análise de Séries Temporais. São Paulo: ABE - Projeto Fisher, 2004. 535p.

NELDER, J. A. The fitting of a generalization of the logistic curve. Biometrics, v.17, n.1, p.89–110, 1961.

OLIVEIRA, H. N.; LOBO, R. B.; PEREIRA, C. S. Comparação de modelos nãolineares para descrever o crescimento de fêmeas da Raça Guzerá. Pesquisa Agropecuária Brasileria, v.35, n.9, p.1843-1851, 2000.

PASTERNAK, H.; SHALEV, B. A. The effect of a feature of regression disturbance on the efficiency of fitting growth curves. Growth, Development  $\&$  Aging, v.58, n.1, p.33–39, 1994.

PINHEIRO, J. C. Topics in Mixed Effects Models. Madison, 1994. 210p. Doctor of philosophy - University of Wisconsin.

PRUDENTE, A. A. Modelos não-lineares de regressão: alguns aspectos da teoria assintótica. Recife, 2009. 108p. Dissertação (Mestrado) - Universidade Ferderal Rural de Pernambuco.

RATKOWSKY, D. A. Nonlinear Regression Modeling. New York: Marcel Dekker, 1983. 276p.

REGAZZI, A. J. Teste para verificar a igualdade de parâmetros e a identidade de modelos de regressão não-linear. Revista Ceres, v.287, n.50, p.9–26, 2003.

RICHARDS, F. J. A flexible growth function for empirical use. Journal of Experimental Botanic, v.10, n.1, p.290–300, 1959.

SANTOS, T. F. M. Valor em risco auto-regressivo condicional: o caso de índices brasileiros. Recife, 2006. 104p. Dissertação (Mestrado) - Universidade Federal de Pernambuco.

SCHWARZ, G. Estimating the dimensional of a model. Annals of Statistics, v.6, n.2, p.461–464, 1978.

SOUZA, G. S. Introdução aos modelos de regressão linear e não-linear. Brasília: Embrapa-SPI/Embrapa-SEA, 1998. 489p.

STATISTICAL ANALYSIS SYSTEM (SAS). 9.12 versão para Windows. Cary, NC, USA, 2000.

VON BERTALANFFY, L. Quantitative laws in metabolism and growth. The Quarterly Review of Biology, v.32, n.1, p.217–230, 1957.

WEISBERG, S. Applied Linear Regression. New Jersey: John Wiley and Sons, 2005. 305p.

WINSOR, C. P. The Gompertz curve as a growth curve. Proceedings of the National Academy of Science, v.18, n.1, p.1–8, 1932.

## **APÊNDICES**

Programas para o ajuste dos modelos de efeito fixo, autorregressivo e misto para

Modelo de efeito fixo Ajuste sem autocorrelacao

/\*

Dados de 2 sexos: trat  $F =$  ratos femininos. trat M = ratos masculinos.

x = idade em semanas. x varia de 1 a 26

 $rep = 5$ O programa ajusta os modelos fixo e autoregressivo da funcao Gompertz. para cada repeticao de cada tratamento. \*/

```
data fem;
trat='F';
r=5; n=26; ini=1; fin=26; h=1;
input x @;
do rep=1 to r;
```
input y @;

output;

end;

cards;

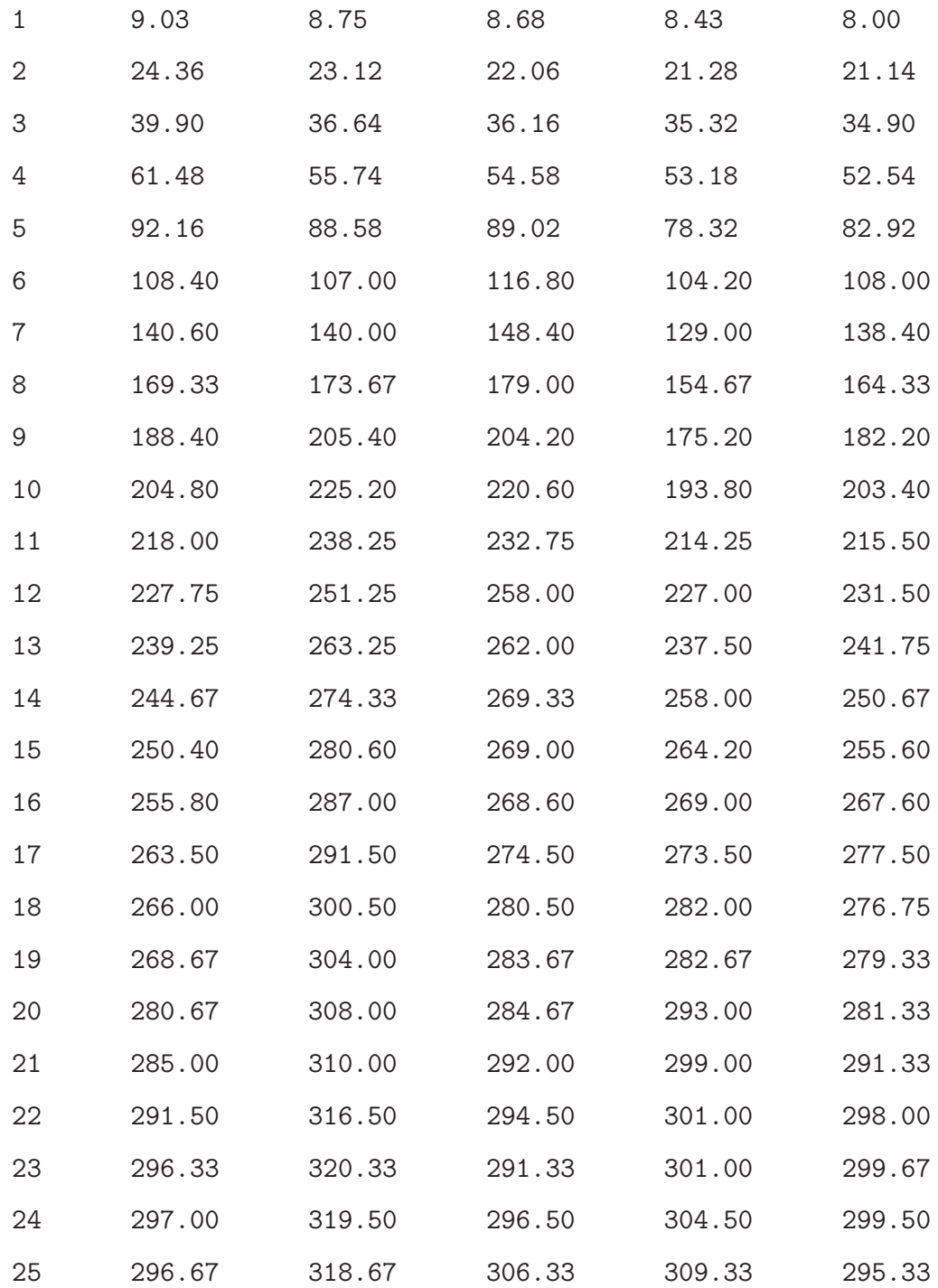

```
;
data masc;
trat='M';
r=5; n=26; ini=1; fin=26; h=1;
input x @;
do rep=1 to r;
input y @;
output;
end;
cards;
1 8.98 8.78 8.60 8.58 8.23
2 23.10 21.90 21.82 21.16 20.76
3 37.36 36.24 35.32 35.06 34.84
4 66.38 64.38 61.50 61.40 59.38
5 105.72 102.98 99.84 98.16 89.14
6 149.20 133.60 137.00 141.80 123.40
7 194.00 164.20 178.60 172.80 154.00
8 245.00 201.00 233.33 216.33 194.00
9 286.40 236.00 264.40 260.60 233.20
10 316.60 260.80 295.80 296.80 266.20
11 343.50 291.00 318.75 329.50 294.25
12 369.75 319.00 346.25 351.00 311.50
13 387.00 336.25 362.50 359.25 324.25
14 409.33 361.67 379.33 382.33 342.00
15 415.40 376.80 385.60 395.20 374.80
```
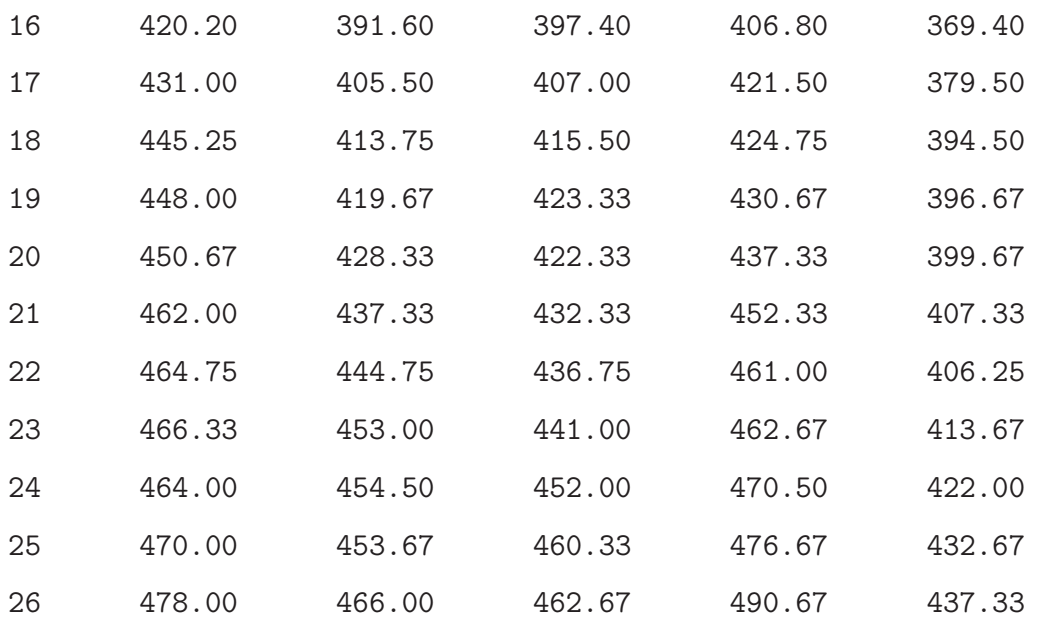

;

```
title ' Gompertz ';
```
data conj; set fem masc ; run;

```
proc sort data=conj;
```
by trat rep; run;

title2 ' Modelo sem autocorrelacao ';

```
proc model data=conj breusch pagan; by trat rep;
   parms a=260 b=1.1 c=0.1;
   y=a*exp(-exp(b-c*x));
   fit y / outall out=Gfixo outest=Gpar1 printall;
```

```
run;
   data Gpar; set Gpar1; by trat rep;
   keep trat rep a b c; run;
* Tabela x yo ye res;
data Gfyo;
set Gfixo; by trat rep;
if Type = PREDICT or Type = RESIDUAL then delete;
yo=y;
keep trat rep x yo;
run;
data Gfye;
set Gfixo; by trat rep;
if Type = ACTUAL or Type = RESIDUAL then delete;
ye=y;
keep trat rep x ye;
run;
data Gfres;
set Gfixo; by trat rep;
if Type = ACTUAL or Type = PREDICT then delete;
res=y;
keep trat rep x res;
run;
data Gfyr;
```

```
merge Gfyo Gfye Gfres;
run;
* Gr\tilde{A}_ificos;
 proc gplot data=Gfyr; by trat rep;
    symbol1 v=star c=black interpol=;
    symbol2 v=point c=black i=splines l=1;
    symbol3 v=plus c=red interpol=;
    plot yo*x=1 ye*x=2 res*x=3 / overlay ;
  run;
```
\* EPM ;

```
data Gpyn; merge Gfyr Gpar nconj; by trat rep;
np=3;
keep trat rep a b c h n ini fin np x yo ye res ;
run;
```

```
data Gepm; set Gpyn; by trat rep;
retain sep ini;
if first.rep then sep=0;
sep + (yo-ye)/yo;
epm=sep*100/n;
if last.rep then output;
```

```
data epm; set Gepm; by trat rep;
keep trat rep epm;
run;
```
proc sort data=epm; by trat rep; run;

run;

proc print data=epm; by trat rep; run;

```
proc sort data=epm;
by trat;
run;
```

```
proc means data=epm;
by trat;
run;
```
title2 ' Modelo auto-regressivo lag 1 ';

proc model data=conj breusch pagan; by trat rep;

```
parms a=350 b=1.1 c=0.1;
    y=a*exp(-exp(b-c*x));
    %ar( ar, 1, y );
    fit y / outall out=Gauto outest=Gapar1 printall;
   run;
* Tabela estimativas dos parametros ;
   data Gapar; set Gapar1; by trat rep;
   keep trat rep a b c arl1;
   run;
* Tabela x yo ye res z;
data Gayo;
set Gauto; by trat rep;
if Type = PREDICT or Type = RESIDUAL then delete;
yo=y;
keep trat rep x yo;
run;
data Gaye;
set Gauto; by trat rep;
if Type = ACTUAL or Type = RESIDUAL then delete;
ye=y;
keep trat rep x ye;
run;
```
data Gares;

```
set Gauto; by trat rep;
if Type = ACTUAL or Type = PREDICT then delete;
res=y;
keep trat rep x res;
run;
```
data nconj; set conj; by trat rep; if first.rep then output; keep trat rep n ini fin h; run;

```
data Gaz1; merge Gapar nconj; by trat rep;
do x=ini to fin by h;
z=a*exp(-exp(b-c*x));
output;
end;
```
run;

```
data Gaz; set Gaz1;
keep trat rep x z; run;
```

```
data Gayrz;
merge Gayo Gaye Gares Gaz;
run;
```

```
* Gr\tilde{A}_ificos;
```

```
proc gplot data=Gayrz; by trat rep;
   symbol1 v=star c=black interpol=;
```

```
symbol2 v=dot c=blue h=.5 w=.5 interpol=;
 symbol3 v=plus c=red interpol=;
 symbol4 v=point c=green interpol=join;
 plot yo*x=1 ye*x=2 res*x=3 z*x=4 / overlay ;
run;
```
\* EPM ;

data Gapyn; merge Gayrz Gapar nconj; by trat rep; npa=4; keep trat rep a b c arl1 h n ini fin npa x yo ye res z; run;

```
data Gaepm; set Gapyn; by trat rep;
retain sep ini;
if first.rep then sep=0;
sep + (yo-ye)/yo;
epm=sep*100/n;
 if last.rep then output;
run;
```
data aepm; set Gaepm; by trat rep; keep trat rep epm; run;

```
proc sort data=aepm;
by trat rep;
run;
```

```
proc print data=aepm;
by trat rep;
run;
```

```
proc sort data=aepm;
by trat;
run;
```

```
proc means data=aepm;
by trat;
run;
```